# Ejercicios de programación declarativa con Prolog

[José A. Alonso Jiménez](http://www.cs.us.es/~jalonso)

[Grupo de Lógica Computacional](http://www.cs.us.es/glc) [Dpto. de Ciencias de la Computación e Inteligencia Artificial](http://www.cs.us.es) [Universidad de Sevilla](http://www.us.es) Sevilla, 1 de Enero de 2006 (Versión de 20 de septiembre de 2007) Esta obra está bajo una licencia Reconocimiento–NoComercial–CompartirIgual 2.5 Spain de Creative Commons.

#### **Se permite:**

- copiar, distribuir y comunicar públicamente la obra
- hacer obras derivadas

#### **Bajo las condiciones siguientes:**

**Reconocimiento**. Debe reconocer los créditos de la obra de la manera especificada BY I por el autor.

**No comercial**. No puede utilizar esta obra para fines comerciales.

- **Compartir bajo la misma licencia**. Si altera o transforma esta obra, o genera una obra derivada, sólo puede distribuir la obra generada bajo una licencia idéntica a ésta.
- Al reutilizar o distribuir la obra, tiene que dejar bien claro los términos de la licencia de esta obra.
- Alguna de estas condiciones puede no aplicarse si se obtiene el permiso del titular de los derechos de autor.

Esto es un resumen de la licencia completa. Para ver una copia de esta licencia, visite http://creativecommons.org/licenses/by-nc-sa/2.5/es/

#### o envie una carta a

Creative Commons, 559 Nathan Abbott Way, Stanford, California 94305, USA.

# **Índice general**

### <span id="page-2-0"></span>**[Introducción](#page-2-0) 6**

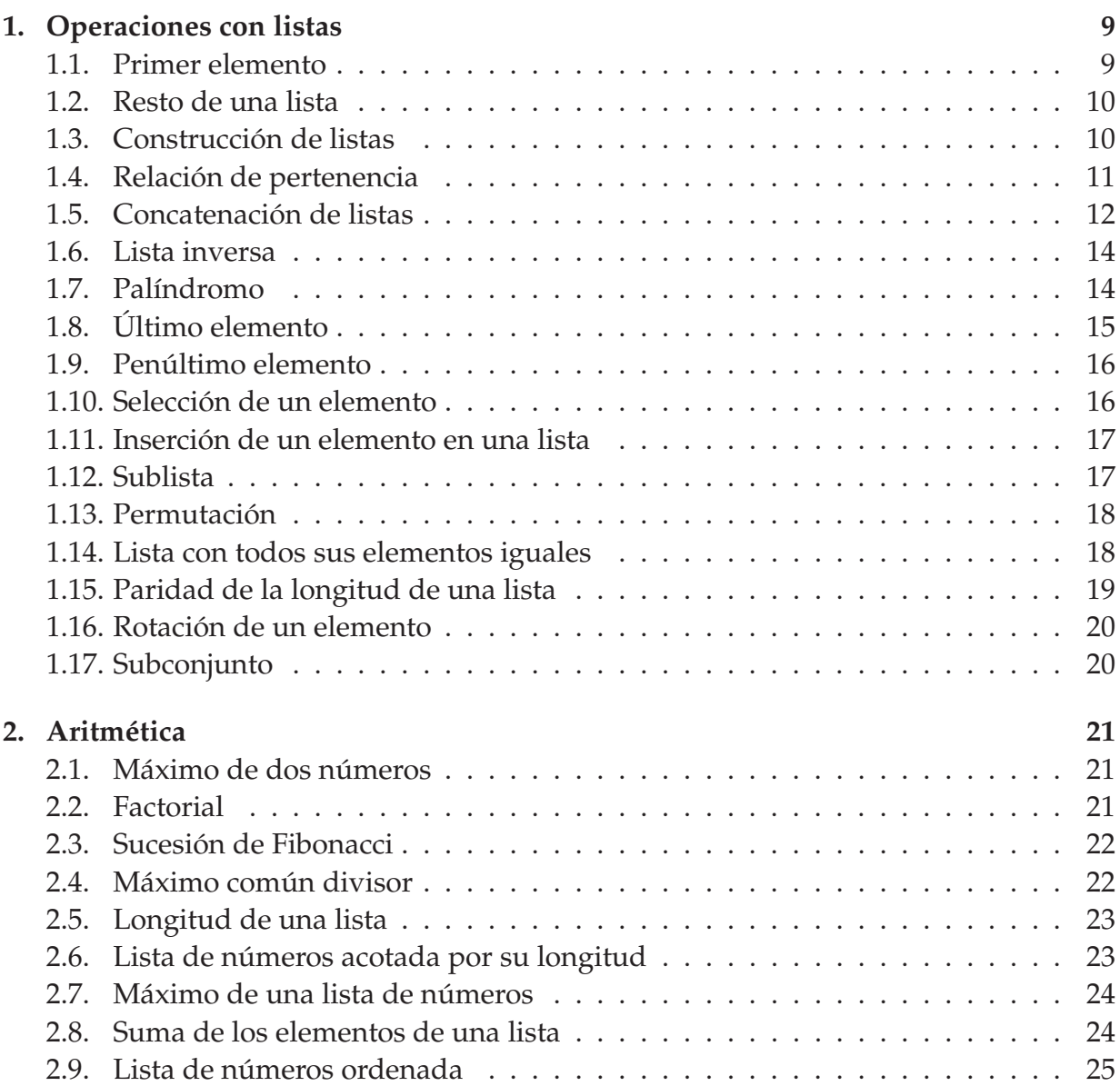

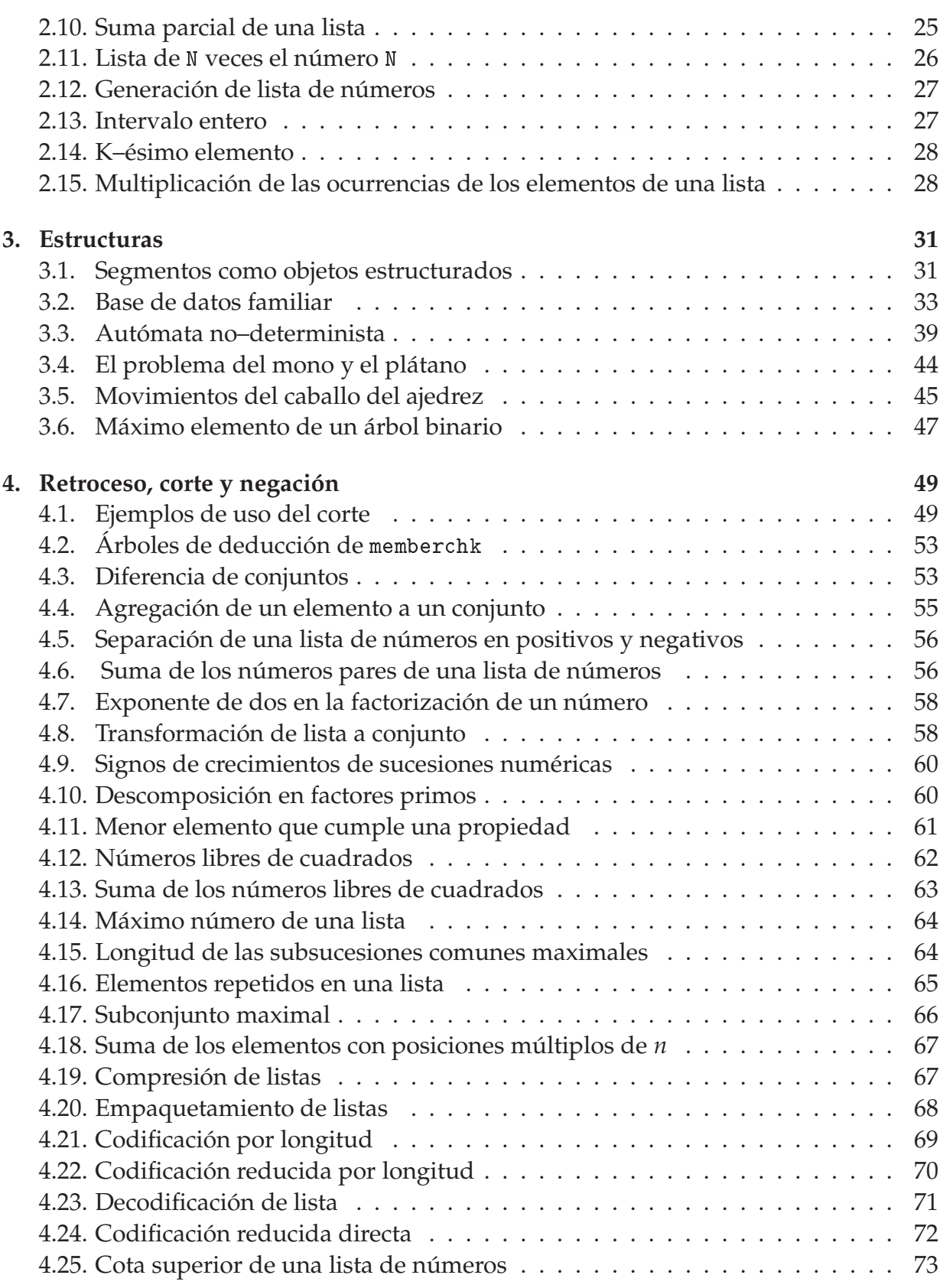

### **Índice general 5**

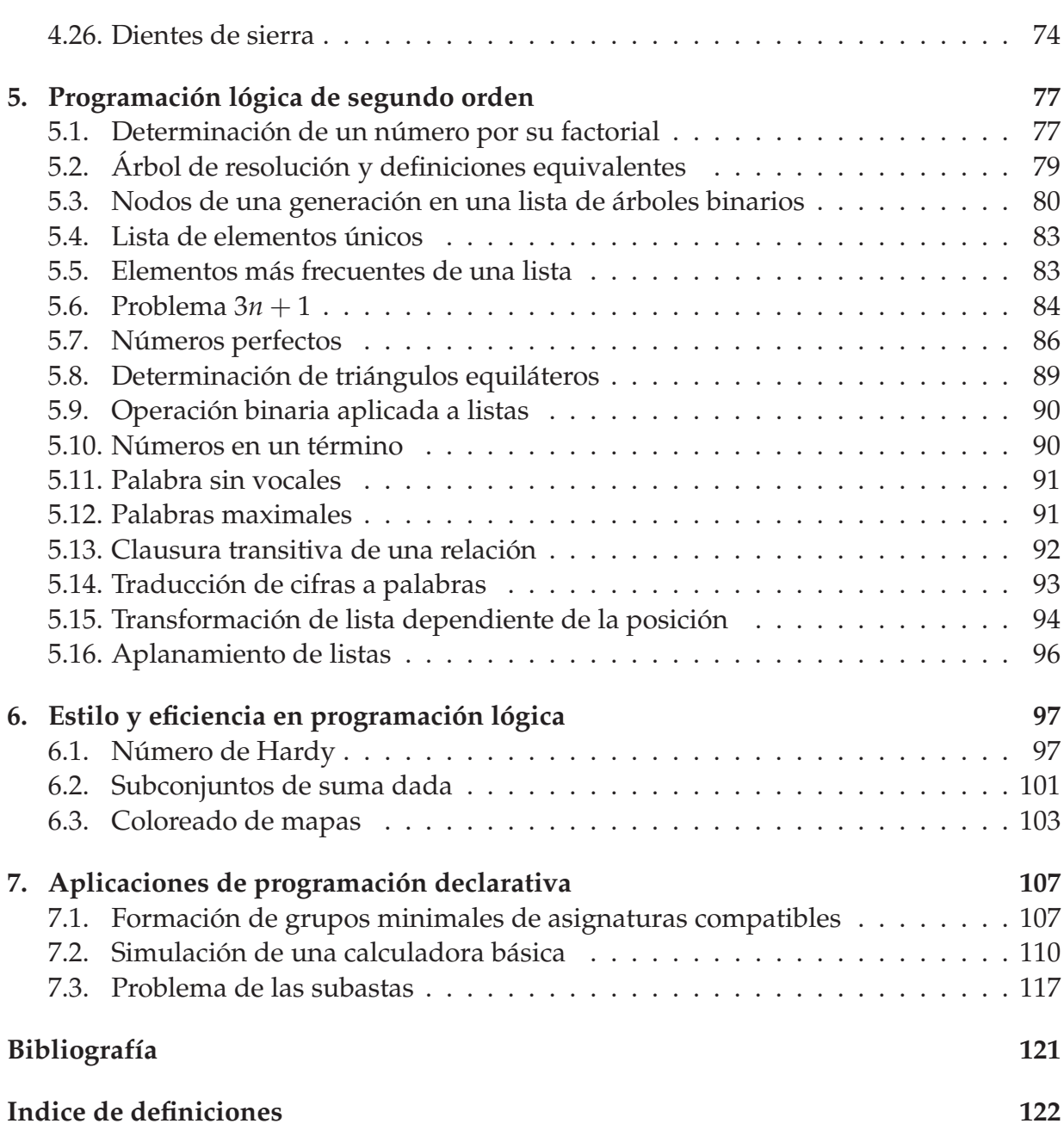

# **Introducción**

El objetivo del presente trabajo es presentar una colección de ejercicios para la asignatura "Programación declarativa" de tercer curso de la Ingeniería Informática. Estos ejercicios complementa los apuntes de introducción a la programación declarativa con Prolog ([\[1\]](#page-120-1)) y a las transparencias de clase ([\[2\]](#page-120-2)).

Todos los ejercicios se han comprobado usando la versión 5.6.18 de SWI Prolog.

### <span id="page-8-0"></span>**Capítulo 1**

# **Operaciones con listas**

Una lista es la lista vacía o se compone de un primer elemento y un resto, que es una lista. En Prolog, la lista vacía se representa por [] y las listas no vacía son de la forma  $[X|L]$  donde X es la cabeza y L es el resto.

### <span id="page-8-1"></span>**1.1. Primer elemento**

**Ejercicio 1.1** *Definir la relación* primero(?L,?X) *que se verifique si* <sup>X</sup> *es el primer elemento de la lista* L*. Por ejemplo,*

 $?$ - primero $([a,b,c], X)$ .  $X = a$ 

*Obtener las respuestas a las siguientes preguntas:*

 $?$ - primero $([X,b,c],a)$ . ?-  $primero([X,Y],a)$ . ?-  $primero(X,a)$ .

**Solución:** La definición de primero es

 $primero([X|\_], X)$ .

Las respuestas a las preguntas son

```
?- primero([a,b,c], X).
X = a?- primero([X,b,c],a).
X = a?- primero([X,Y],a).
X = a
```
 $Y = Z$ ?-  $primero(X,a)$ .  $X = [a|Z]$ 

### <span id="page-9-0"></span>**1.2. Resto de una lista**

**Ejercicio 1.2** *Definir la relación* resto(?L1,?L2) *que se verifique si* L2 *es la lista obtenida a partir de la lista* L1 *suprimiendo el primer elemento. Por ejemplo,*

 $? - \text{resto}([a, b, c], L).$  $L = [b, c]$ 

*Obtener las respuestas a las siguientes preguntas:*

?-  $resto([a|L], [b, c])$ .  $? - \text{resto}(L, [b, c])$ .

**Solución:** La definición de resto es

 $resto([[]L], L)$ .

Las respuestas a las preguntas son

```
? - \text{resto}([a|L], [b, c]).L = [b, c]? - \text{resto}(L, [b, c]).
L = [X, b, c]
```
### <span id="page-9-1"></span>**1.3. Construcción de listas**

**Ejercicio 1.3** *Definir la relación* ons(?X,?L1,?L2) *que se verifique si* L2 *es la lista obtenida añadiéndole* X *a* L1 *como primer elemento. Por ejemplo,*

?-  $cons(a, [b, c], L)$ .  $L = [a, b, c]$ 

*Obtener las respuestas correspondientes a las siguientes preguntas:*

?-  $cons(X, [b, c], [a, b, c]).$ 

```
?- cons(a, L, [a, b, c]).
```

```
?- cons(b, L, [a, b, c]).
```
?-  $cons(X, L, [a, b, c])$ .

Solución: La definición de cons es

 $cons(X, L, [X|L])$ .

Las respuestas a las preguntas son

```
?- cons(X, [b, c], [a, b, c]).
X = a?- cons(a, L, [a, b, c]).
L = [b, c]?- cons(b, L, [a, b, c]).
No
?- cons(X, L, [a, b, c]).
X = aL = [b, c]
```
### <span id="page-10-0"></span>**1.4. Relación de pertenencia**

**Ejercicio 1.4** *Definir la relación* pertene
e(?X,?L) *que se verifique si* <sup>X</sup> *es un elemento de la lista* L*. Por ejemplo,*

```
?- pertenece(b, [a, b, c]).
?- pertenece(d, [a, b, c]).
No
```
*Utilizar el programa para responder a las siguientes cuestiones:*

- *1. ¿Es c un elemento de* [a, *c*, b, *c*]?
- 2. *;*Cuáles son los elementos de [a,b,a]?
- 3. *¿Cuáles son los elementos comunes de* [a, b, c],  $\psi$  [d, c, b]?

**Solución:** La definición de pertene
e(X,L), por recursión en L, es

```
pertenece(X, [X|_1]).
\text{pertence}(X, [\underline{\ } | \underline{\ } | \underline{\ } ] ) :-
      pertenece(X,L).
```
Las respuesta a las preguntas son

1. ¿Es c un elemento de  $[a, c, b, c]$ ?

```
?- pertene
e(
,[a,
,b,
℄).
```
2. ¿Cuáles son los elementos de [a,b,a]?

```
?- pertenece(X, [a, b, a]).
X = a ;
X = b ;
X = a ;
```
3. ¿Cuáles son los elementos comunes de  $[a, b, c]$ , y  $[d, c, b]$ ?

```
?- pertenece(X, [a, b, c]), pertenece(X, [d, c, b]).
X = b ;
X = 
 ;
No
```
**Nota:** La relación pertene
e se corresponde con la definida member.

### <span id="page-11-0"></span>**1.5. Concatenación de listas**

**Ejercicio 1.5** *Definir la relación* on
(?L1,?L2,?L3) *que se verifique si* L3 *es la lista obtenida escribiendo los elementos de* L2 *a continuación de los elementos de* L1*. Por ejemplo,*

?-  $conc([a, b], [c, d, e], L)$ .  $L = [a, b, c, d, e]$ 

*Utilizar el programa para responder a las siguientes cuestiones:*

- 1. *¿Qué lista hay que añadirle al lista* [a, b] *para obtener* [a, b, c, d]?
- 2. ¿Qué listas hay que concatenar para obtener [a, b]?
- *3. ¿Pertenece* b *a la lista* [a,b,
℄*?*
- 4. *i*Es [b, c] *una sublista de* [a, b, c, d]?
- *5. <i>j Es* [b,d] *una sublista de* [a, b, c,d]?
- 6. ¿Cuál es el último elemento de [b, a, c, d]?

Solución: La definición de conc (L1, L2, L3), por recursión en L1, es

```
conc([],L,L).
cone([X|L1], L2, [X|L3]) :-

on
(L1,L2,L3).
```
Las repuestas a las cuestiones son

1. ¿Qué lista hay que añadirle al lista [a, b] para obtener [a, b, c, d]?

```
?- conc([a, b], L, [a, b, c, d]).L = [c, d]
```
2. ¿Qué listas hay que concatenar para obtener  $[a,b]$ ?

```
?- conc(L1, L2, [a, b]).
L1 = []L2 = [a, b];
L1 = [a]L2 = [b];
L1 = [a, b]L2 = [];
No
```
3. ¿Pertenece b a la lista  $[a, b, c]$ ?

```
?- conc(L1, [b|L2], [a, b, c]).
L1 = [a]L2 = [c]Yes
?- conc(, [b|], [a, b, c].
Yes
```
4.  $i \in \{b, c\}$  una sublista de  $[a, b, c, d]$ ?

```
?- conc(, [b, c | \_], [a, b, c, d]).
Yes
```
5.  $E[s[]$ , d] una sublista de  $[a, b, c, d]$ ?

? - 
$$
conc(\_, [b, d], [a, b, c, d])
$$
. No

6. ¿Cuál es el último elemento de  $[b, a, c, d]$ ?

? 
$$
\text{conc}(\_, [X], [b, a, c, d]).
$$
  
 $X = d$ 

Nota: La relación conc se corresponde con la definida append.

### <span id="page-13-0"></span>**1.6. Lista inversa**

**Ejercicio 1.6** *Definir la relación* inversa(+L1,-L2) *que se verifique si* L2 *es la lista obtenida invirtiendo el orden de los elementos de la lista* L1*. Por ejemplo,*

 $?$ - inversa $([a,b,c], L)$ .  $L = [c, b, a]$ 

**Solución:** Vamos a presentar dos definiciones de inversa(L1,L2). Ambas son por recursión en L1.

**Primera solución:** Usando la relación append, se define inversa como

```
inversa 1([], []).
inversa 1([X|L1], L2) :-
   inversa_1(L1,L3),
   append(L3,[X],L2).
```
**Segunda solución:** Usando un acumulador, se define inversa como

```
inversa_2(L1,L2) :-
   inversa_2_aux(L1,L2,[]).
```
La relación inversa\_2\_aux(+L1,-L2,+L3) se verifica si L2 es la lista obtenida añadiendo la inversa de L1 a L3 y se define por recursión en L1 como sigue

 $inversa_2_aux([], L2, L2)$ .  $inversa_2_aux([X|L1], L2, L3)$  : $inverse_2_aux(L1,L2,[X|L3])$ .

**Nota:** La relación inversa se corresponde con la relación definida reverse.

### <span id="page-13-1"></span>**1.7. Palíndromo**

**Ejercicio 1.7** *Un palíndromo es una palabra que se lee igual en los dos sentidos, por ejemplo "oso". Definir la relación* palíndromo(+L) *que se verifique si la lista* L *es un palíndromo. Por ejemplo,*

```
?- palíndromo([o,s,o]).
Yes
?- palíndromo([o,s,a]).
N_{\Omega}
```
**Solución:** La definición de palíndromo es

```
palíndromo(L) :-
  reverse(L,L).
```
### <span id="page-14-0"></span>**1.8. Último elemento**

**Ejercicio 1.8** *Definir la relación* último(?X,?L) *que se verifique si* <sup>X</sup> *es el último elemento de la lista* L*. Por ejemplo,*

```
?- \text{último}(X, [a, b, c, d]).
X = d?- último(a,L).
L = [a];
L = [X, a];
L = [X, Y, a]Yes
```
**Solución:** Presentamos tres definiciones de último. **Primera solución:** Usando append se define último por

```
último_1(X,L) :-
   append(\_,[X],L).
```
**Segunda solución:** Usando reverse se define último por

```
último_2(X,L) :-
   reverse(L,[X|\_]).
```
**Tercera solución:** Una definición de último(X,L) por recursión en L es

```
último_3(X,[X]).
último_3(X, [-|L]) :-
   último_3(X,L).
```
**Nota:** La relación último se corresponde con la relación definida last.

### <span id="page-15-0"></span>**1.9. Penúltimo elemento**

**Ejercicio 1.9** *Definir lar relación* penúltimo(?X,?L) *que se verifique si* X *es el penúltimo elemento de la lista* L*. Por ejemplo,*

```
?- penúltimo(X, [a, b, c, d]).
X = c?- penúltimo(c, L).
L = [c, X];
L = [X, c, Y]Yes
```
**Solución:** Se presentan tres definiciones de penúltimo. **Primera solución:** Usando append se define penúltimo por

penúltimo\_1(X,L) :  $append(\_,[X,\_,L).$ 

**Segunda solución:** Usando reverse se define penúltimo por

```
penúltimo_2(X,L) :-
   reverse(L, [X, X]]).
```
**Tercera solución:** Una definición de penúltimo(X,L) por recursión en L es

```
penúltimo_3(X,[X,-]).
penúltimo_3(X, [_, Y|L]) :-
   penúltimo_3(X,[Y|L]).
```
### <span id="page-15-1"></span>**1.10. Selección de un elemento**

Ejercicio 1.10 Definir la relación selecciona (?X, ?L1, ?L2) que se verifique si L2 es la lista *obtenida eliminando una ocurrencia de* <sup>X</sup> *en* L1*. Por ejemplo,*

```
? - selecciona(a, [a, b, a], L).
L = [b, a];
L = [a, b];
No
? -  selecciona(c, [a, b, a], L).
No
? - selecciona(a, L, [1, 2]).
```

```
L = [a, 1, 2];
L = [1, a, 2];L = [1, 2, a];
No?- selecciona(X, [1, 2, 3], [1, 3]).
X = 2;
No
```
**Solución:** La definición de selecciona(X,L1,L2), por recursión en L1, es

```
selectona(X, [X|L], L).
selectona(X, [Y|L1], [Y|L2]) :-
   selecciona(X,L1,L2).
```
Nota: La relación selecciona se corresponde con la definida select.

### <span id="page-16-0"></span>**1.11. Inserción de un elemento en una lista**

**Ejercicio 1.11** *Definir la relación* inserta(?X,?L1,?L2) *que se verifique si* L2 *es una lista obtenida insertando* X *en* L1*. Por ejemplo,*

```
?- inserta(a, [1, 2], L).
L = [a, 1, 2];
L = [1, a, 2];L = [1, 2, a];
No
```
**Solución:** La definición de inserta es

```
inserta(X, L1, L2) :-
   select(X, L2, L1).
```
### <span id="page-16-1"></span>**1.12. Sublista**

**Ejercicio 1.12** *Definir la relación* sublista(?L1,?L2) *que se verifique si* L1 *es una sublista de* L2*. Por ejemplo,*

```
?- sublista([b, c], [a, b, c, d]).
Yes
?- sublista([a, c], [a, b, c, d]).
```

```
?- sublista([a,b],L).
L = [a, b|X];
L = [X, a, b|Y];
L = [X, Y, a, b|Z]Yes
```
**Solución:** La definición de sublista es

 $sublista(L1, L2)$  : $append($  $L3, L4, L2)$ ,  $append(L1, _L5, L4)$ .

### <span id="page-17-0"></span>**1.13. Permutación**

Ejercicio 1.13 Definir la relación permutación (+L1, ?L2) que se verifique si L2 es una per*mutación de* L1*. Por ejemplo,*

```
?- permutación([a,b,c],L).
L = [a, b, c];
L = [a, c, b];
L = [b, a, c];
L = [b, c, a];
L = [c, a, b];
L = [c, b, a];
No
```
Solución: La definición de permutación (L1, L2), por recursión en L1 es

```
permutación([], []).permutación(L1, [X|L2]) :-
   select(X,L1,L3),
   permutación(L3,L2).
```
Nota: La relación permutación (L1, L2) es equivalente a la definida permutation (L2, L1).

### <span id="page-17-1"></span>**1.14. Lista con todos sus elementos iguales**

**Ejercicio 1.14** *Definir la relación* todos\_iguales(+L) *que se verifique si todos los elementos de la lista* <sup>L</sup> *son iguales entre sí. Por ejemplo,*

```
?- todos_iguales([a,a,a]).
?- todos_iguales([a,b,a]).
N<sub>O</sub>?- tools iguales([]).
```
**Solución:** La definición de todos\_iguales es

```
tools_iguales([]).
tools _iguales([]).
tools _iguales([X, X|L]) :-
   tools_iguales([X|L]).
```
### <span id="page-18-0"></span>**1.15. Paridad de la longitud de una lista**

**Ejercicio 1.15** *Definir la relación* longitud\_par(+L) *que se verifique si la longitud de la lista* L *es par. Por ejemplo,*

```
? - longitud_par([a, b]).
Yes
? - longitud_par([a, b, c]).
No
```
**Solución:** La definición de longitud\_par, por recursión cruzada con la relación longitud\_impar, es

```
longitud-par([]).
longitud\_par([\_|L]) :-
   longitud_impar(L).
```
La relación longitud\_impar(+L) se verifica si la longitud de la lista L es impar. Por ejemplo,

```
?- longitud_impar([a, b]).
?- longitud_impar([a, b, c]).
Yes
```
La definición de longitud\_impar es

```
longitud\_impar([\_]).
longitud\_impar([\_|L]) :-
   longitud_par(L).
```
### <span id="page-19-0"></span>**1.16. Rotación de un elemento**

**Ejercicio 1.16** *Definir la relación* rota(?L1,?L2) *que se verifique si* L2 *es la lista obtenida a partir de* L1 *colocando su primer elemento al final. Por ejemplo,*

 $?$ - rota $([a, b, c, d], L)$ .  $L = [b, c, d, a]$  $?$ -  $rota(L, [b, c, d, a])$ .  $L = [a, b, c, d]$ 

**Solución:** La definición de rota es

 $rota([X|L1],L)$  : $append(L1,[X],L)$ .

### <span id="page-19-1"></span>**1.17. Subconjunto**

<span id="page-19-2"></span>Ejercicio 1.17 Definir la relación subcon junto (+L1, ?L2) que se verifique si L2 es un subcon*junto de* L1*. Por ejemplo,*

```
?- subconjunto([a, b, c, d],[b, d]).
Yes
?- subconjunto([a, b, c, d], [b, f]).
No
?- subconjunto([a, b, c], L).
L = [a, b, c];
L = [a, b];
L = [a, c];
L = [a];
L = [b, c];
L = [b];
L = [c];
L = [] ;
N<sub>O</sub>
```
Solución: La definición de subconjunto (L1, L2), por recursión en L1, es

```
subconjunto([], []).subconjunto([X|L1], [X|L2]) :-
   subconjunto(L1,L2).
subconjunto([\_|L1], L2) :-
   subconjunto(L1,L2).
```
## <span id="page-20-0"></span>**Capítulo 2**

# **Aritmética**

### <span id="page-20-1"></span>**2.1. Máximo de dos números**

**Ejercicio 2.1** *Definir la relación* máximo(+X,+Y,?Z) *que se verifique si* <sup>Z</sup> *es el máximo de* <sup>X</sup> *e* Y*. Por ejemplo,*

?- máximo(2,3,X).  $X = 3$ ?- máximo(3,2,X).  $X = 3$ 

**Solución:** La definición de máximo es

 $m\text{\'aximo}(X,Y,X)$  :- $X \geq Y$ .  $m\text{\'aximo}(X,Y,Y)$  :- $X < Y$ .

**Nota:** En Prolog está definida la función max(X,Y) que devuelve el máximo de X e Y. Por ejemplo,

?- X is max(5,10).  $X = 10$ 

### <span id="page-20-2"></span>**2.2. Factorial**

Ejercicio 2.2 Definir la relación factorial (+X,?Y) que se verifique si Y es el factorial de X. *Por ejemplo,*

```
?- factorial(3,X).
X = 6
```
Solución: La definición de factorial(X, Y), por recursión sobre X, es

```
factorial(1,1).
factorial(X, Y) :-
   X > 1,
   X1 is X-1,
   factorial(X1,Y1),
   Y is X * Y1.
```
### <span id="page-21-0"></span>**2.3. Sucesión de Fibonacci**

**Ejercicio 2.3** *La sucesión de Fibonacci es 0,1,1,2,3,5,8,13,21,. . . en la que cada término, salvo* los dos primeros, es la suma de los dos anteriores. Definir la relación fibonacci (+N, -X) que se *verifique si* X *es el* N*–ésimo término de la sucesión de Fibonacci. Por ejemplo,*

?- fibonacci $(6, X)$ .  $X = 8$ 

**Solución:** La definición de fibonacci(N,X), por inducción en N, es

```
fibonacci(0,0).
fibonacci(1,1).
fibonacci(N, X) :-
   N > 1,
   N1 is N-1,
   fibonacci(N1,X1),
   N2 is N-2,
   fibonacci(N2,X2),
   X is X1+X2.
```
### <span id="page-21-1"></span>**2.4. Máximo común divisor**

**Ejercicio 2.4** *Definir la relación* m
d(+X,+Y,?Z) *que se verifique si* Z *es el máximo común divisor de* <sup>X</sup> *e* <sup>Y</sup>*. Por ejemplo,*

```
?- mod(10, 15, X).
X = 5
```
Solución: La definición de med es

```
mcd(X, X, X).
mcd(X, Y, Z) :-
   X < Y.
   Y1 is Y-X,
   mcd(X, Y1, Z).
mcd(X, Y, Z) :-
   X > Y,
   mcd(Y, X, Z).
```
### <span id="page-22-0"></span>**2.5. Longitud de una lista**

**Ejercicio 2.5** *Definir la relación* longitud(?L,?N) *que se verifique si* N *es la longitud de la lista* <sup>L</sup>*. Por ejemplo*

 $? -$  longitud( $[a, b, c]$ , N).  $? -$  longitud $(L,3)$ .  $L = [X, Y, Z]$ 

**Solución:** La definición de longitud es

```
longitud([],0).
longitud([\_|L], N) :-
   longitud(L,N1),
   N is N1 + 1.
```
**Nota:** La relación longitud se corresponde con la relación definida length.

### <span id="page-22-1"></span>**2.6. Lista de números acotada por su longitud**

**Ejercicio 2.6** *Una lista está acotada si todos sus elementos son menores que su longitud. Definir la relación* lista\_a
otada(+L) *que se verifique si todos los elementos de la lista de números* <sup>L</sup> *son menores que la longitud de* L*. Por ejemplo,*

```
? - 1ista_acotada([1, 0, 2]).
Yes
? - lista_accotada([1,3,2]).No
```
Solución: La definición de lista acotada es

```
lista_a
otada(L) :-
   length(L,N),
   lista acotada aux (L.N).
```
donde lista\_a
otada\_aux(+L,+N) se verifica si todos los elementos de la lista de números L son menores que N. Por ejemplo,

```
? - lista_accotada_aux([1, 5, 3], 7).Yes
? - lista_accotada_aux([1, 5, 3], 5).No
```
y está definida por

 $lista_a \cotada_a \text{aux}([],])$ .  $lista_a \cotada_a \text{aux}([X|L], N)$  :- $X < N$ , lista\_a
otada\_aux(L,N).

### <span id="page-23-0"></span>**2.7. Máximo de una lista de números**

**Ejercicio 2.7** *Definir la relación* max\_lista(+L,?X) *que se verifique si* X *es el máximo de la lista de números* L*. Por ejemplo,*

?-  $max_1ista([1,3,9,5],X)$ .  $X = 9$ 

**Solución:** La definición de max\_lista es

```
max_{{\text{lista}}({X}, X)}.
max_lista([X1, X2|L], Y) :-
    X3 is max(X1,X2),
    max_{{\text{lista}}({\text{[X3|L]}, \text{Y})}.
```
### <span id="page-23-2"></span><span id="page-23-1"></span>**2.8. Suma de los elementos de una lista**

**Ejercicio 2.8** *Definir la relación* suma\_lista(+L,?X) *que se verifique si* X *es la suma de los elementos de la lista de números* <sup>L</sup>*. Por ejemplo,*

```
? - suma_lista([1,3,5], X).
X = 9
```
**Solución:** La definición de suma\_lista es

```
suma<sub>1ista</sub>([] , 0).
suma_Llista([X|L], Y) :-
   suma_lista(L,Y1),
   Y is X+Y1.
```
**Nota:** La relación suma\_lista se corresponde con la relación definida sumlist.

### <span id="page-24-0"></span>**2.9. Lista de números ordenada**

**Ejercicio 2.9** *Definir la relación* ordenada(+L) *que se verifique si la lista de números* L *está ordenada de manera creciente. Por ejemplo,*

```
?- ordenada([1,3,3,5]).
Yes
? - ordenada([1, 3, 5, 2]).
No
```
**Solución:** La definición de ordenada es

```
ordenada([1].{\rm ordenada([X,Y|L])} :-
   X = < Y,
   ordenada([Y|L]).
```
### <span id="page-24-1"></span>**2.10. Suma parcial de una lista**

Ejercicio 2.10 *Definir la relación* suma\_parcial(+L1,+X,?L2) que se verifique si L2 es un *subconjunto de* L1 *tal que la suma de sus elementos es* X*. Por ejemplo,*

```
? - suma_parcial([1, 2, 5, 3, 2], 5, L).L = [1, 2, 2];
L = [2, 3];
L = [5] ;L = [3, 2];
```
Solución: Se presentan dos definiciones de suma\_parcial.

Primera solución: Una definición, usando subconjunto (p. [20\)](#page-19-2) y suma\_lista (p. [25\)](#page-23-2),

es

```
suma\_parallel_1(L1,X,L2) :-
   subconjunto(L1, L2),
   suma_lista(L2,X).
```
Segunda solución: Una definición recursiva de suma\_parcial es

```
suma_{\text{parallel}_2(1,0,[]).
suma_p \ar{cial}_2([X|L1], Y, [X|L2]) :-
   Y \geq X,
   Z is Y-X,
   suma_parcial_2(L1,Z,L2).
suma_p\ar{cial}_2([1L1], Y, L2) :-
   suma_parcial_2(L1, Y, L2).
```
#### <span id="page-25-0"></span>**2.11. Lista de** <sup>N</sup> **veces el número** <sup>N</sup>

**Ejercicio 2.11** *Definir la relación* lista(+N,-L) *que se verifique si* L *es la lista de longitud* N *cuyos elementos son* N*. Por ejemplo,*

?- lista(3,L).  $L = [3, 3, 3]$ 

**Solución:** La definición de lista es

 $lista(N,L)$  :lista\_aux(N,N,L).

donde lista\_aux(+N,+M,-L) se verifica si L es la lista de longitud M cuyos elementos son N. Por ejemplo,

```
?- lista_aux(5,4,L).
  L = [5, 5, 5, 5]y se define por
```

```
lista_aux(, 0, []).
lista_aux(N,M,[N|L]) :-
  M > 0,
  M1 is M-1,
   lista_aux(N,M1,L).
```
### <span id="page-26-0"></span>**2.12. Generación de lista de números**

**Ejercicio 2.12** *Definir la relación* lista\_de\_números(+N,+M,-L) *que se verifica si L es la lista de los números desde N hasta M, ambos inclusive. Por ejemplo,*

```
?- lista_de_números(3,5,L).
L = [3, 4, 5]?- lista_de_números(3,2,L).
No
```
**Solución:** La definición de lista\_de\_números es

```
lista_de_números(N,N,[N]).
lista_de_números(N,M,[N|L]) :-
  N < M,
   N1 is N+1,
   lista_de_números(N1,M,L).
```
**Nota:** La relación lista\_de\_números se corresponde con la definida numlist.

### <span id="page-26-1"></span>**2.13. Intervalo entero**

**Ejercicio 2.13** *Definir la relación* entre(+N1,+N2,?X) *que se verifique si* <sup>X</sup> *es un número entero tal que* N1 ≤ X ≤ N2*. Por ejemplo,*

```
?- entre(2,5,X).
X = 2 ;
X = 3:
X = 3 ;
X = 4 ;
X = 5 ;
```
**Solución:** La definición de entre es

```
entre(N1,N2,N1) :-
  N1 =< N2.
entre(N1,N2,X) :-
  N1 < N2,
  N3 is N1+1,
   entre(N3,N2,X).
```
**Nota:** La relación entre se corresponde con la definida between.

### <span id="page-27-0"></span>**2.14. K–ésimo elemento**

**Ejercicio 2.14** *Definir la relación* elemento\_en(+K,?L,?X) *que se verifique si* X *es el* K*–ésimo elemento de la lista* L *(se empieza a numerar en 1). Por ejemplo,*

```
?- elemento_en(2, [a, b, c, d], X).
X = b?- elemento_en(2,L,b).
L = [X, b | Y]
```
Solución: La definición de elemento en es

```
elemento_en(1,[X|\_],X).
elemento_en(K,[\_|L],X) :-
  K > 1,
   K1 is K-1,
   elemento_en(K1,L,X).
```
**Nota:** La relación elemento\_en se corresponde con la relación definida nth1.

### <span id="page-27-1"></span>**2.15. Multiplicación de las ocurrencias de los elementos de una lista**

**Ejercicio 2.15** *Definir la relación* multipli
ada(+L1,+N,-L2) *que se verifica si* L2 *es la lista obtenida repitiendo* N *veces los elementos de la lista* L1*. Por ejemplo,*

```
?- multiplicada([a, b, c], 3, L).
L = [a, a, a, b, b, b, c, c, c]
```
Solución: La definición de multiplicada es

multipli
ada(L1,N,L2) : multipli
ada\_aux(L1,N,N,L2).

donde multipli
ada\_aux(+L1,+K,+N,-L2) se verifica si L2 es la lista obtenida repitiendo K veces el primer elemento de L1 y N veces los restantes elementos. Por ejemplo,

?- multiplicada\_aux([a,b,c],2,3,L).  $L = [a, a, b, b, b, c, c, c]$ 

Su definición es

```
multiplicada_aux([],_-,_,[]).multiplicada_aux([\_|L1], 0, N, L2) :-
   multiplicada_aux(L1,N,N,L2).
multiplicada_aux([X|L1], K, N, [X|L2]) :-
   K > 0,
   K1 is K-1,
   multiplicada_aux([X|L1], K1, N, L2).
```
# <span id="page-30-0"></span>**Capítulo 3**

### **Estructuras**

### <span id="page-30-1"></span>**3.1. Segmentos como objetos estructurados**

**Ejercicio 3.1** *Supongamos que representamos los puntos del plano mediante términos de la forma*

punto(X,Y)

```
donde X e Y son números, y los segmentos del plano mediante términos de la forma
      segmento(P1,P2)
```

```
donde P1 y P2 son los puntos extremos del segmento. Definir las relaciones
      verti
al(?S) y horizontal(?S)
```
*que se verifiquen si el segmento* S *es vertical (resp. horizontal). Por ejemplo,*

```
?- vertical(segmento(punto(1,2),punto(1,3))).
Yes
?- verti
al(segmento(punto(1,2),punto(4,2))).
No
?- verti
al(segmento(punto(1,2),punto(1,3))).
No?- verti
al(segmento(punto(1,2),punto(4,2))).
```
*Usar el programa para responder a las siguientes cuestiones:*

- *1. ¿Es vertical el segmento que une los puntos* (1,1) *y* (1,2)*?*
- *2. ¿Es vertical el segmento que une los puntos* (1,1) *y* (2,2)*?*
- *3. ¿Hay algún* Y *tal que el segmento que une los puntos* (1,1) *y* (2,Y) *sea vertical?*
- *4. ¿Hay algún* X *tal que el segmento que une los puntos* (1,2) *y* (X,3) *sea vertical?*
- *5. ¿Hay algún* <sup>Y</sup> *tal que el segmento que une los puntos* (1,1) *y* (2,Y) *sea horizontal?*
- *6. ¿Para qué puntos el segmento que comienza en* (2,3) *es vertical?*
- *7. ¿Hay algún segmento que sea horizontal y vertical?*

Solución: Las definiciones de vertical y horizontal son

```
vertical(seg(punto(X,_Y),punto(X,_Y1))).
horizontally(seg(punto(\_X,Y),punto(\_X1,Y))).
```
Las respuestas a las preguntas son

1. ¿Es vertical el segmento que une los puntos (1,1) y (1,2)?

```
?- vertical(seg(punto(1,1),punto(1,2))).
Yes
```
2. ¿Es vertical el segmento que une los puntos  $(1,1)$  y  $(2,2)$ ?

```
?- vertical(seg(punto(1,1),punto(2,2))).
No
```
3. ¿Hay algún Y tal que el segmento que une los puntos (1,1) y (2,Y) sea vertical?

```
?- vertical(seg(punto(1,1),punto(2,Y))).
No
```
4. ¿Hay algún X tal que el segmento que une los puntos (1,2) y (X,3) sea vertical?

```
?- vertical(seg(punto(1,2),punto(X,3))).
X = 1;
No
```
5. ¿Hay algún Y tal que el segmento que une los puntos (1,1) y (2,Y) sea horizontal?

```
?- horizontal(seg(punto(1,1),punto(2,Y))).
Y = 1 ;
N<sub>O</sub>
```
6. ¿Para qué puntos el segmento que comienza en (2,3) es vertical?

```
?- vertical(seg(punto(2,3), P)).
P = \text{punto}(2, -G459);
```
7. ¿Hay algún segmento que sea horizontal y vertical?

```
?- vertical(S), horizontal(S).
S = \text{seg}(\text{punto}(\_G444, \_G445), \text{punto}(\_G444, \_G445));
No
?- vertical(),horizontal().
Yes
```
### <span id="page-32-0"></span>**3.2. Base de datos familiar**

**Ejercicio 3.2** *En este ejercicio vamos a trabajar con una base de datos familiar.*

- *1. Representar la información relativa a las siguientes familias:*
	- *En la primera familia,*
		- *el padre es Tomás García Pérez, nacido el 7 de Mayo de 1960, trabaja de profesor y gana 60 euros diarios;*
		- *la madre es Ana López Ruiz, nacida el 10 de marzo de 1962, trabaja de médica y gana 90 euros diarios;*
		- *el hijo es Juan García López, nacido el 5 de Enero de 1980, estudiante;*
		- *la hija es María García López, nacida el 12 de Abril de 1992, estudiante.*
	- *En la segunda familia,*
		- *el padre es José Pérez Ruiz, nacido el 6 de Marzo de 1963, trabaja de pintor y gana 120 euros diarios;*
		- *la madre es Luisa Gálvez Pérez, nacida el 12 de Mayo de 1964, trabaja de médica y gana 90 euros diarios;*
		- *un hijo es Juan Luis Pérez Pérez, nacido el 5 de Febrero de 1990, estudiante;*
		- *una hija es María José Pérez Pérez, nacida el 12 de Junio de 1992, estudiante;*
		- *otro hijo es José María Pérez Pérez, nacido el 12 de Julio de 1994, estudiante.*
- *2. Realizar las siguientes consultas:*
	- *¿existe familia sin hijos?*
	- *¿existe familia con un hijo?*
	- *¿existe familia con dos hijos?*
	- *¿existe familia con tres hijos?*
	- *¿existe familia con cuatro hijos.?*
- *3. Buscar los nombres de los padres de familia con tres hijos.*
- *4. Definir la relación* asado(X) *que se verifique si* <sup>X</sup> *es un hombre casado.*
- *5. Preguntar por los hombres casados.*
- *6. Definir la relación* asada(X) *que se verifique si* <sup>X</sup> *es una mujer casada.*
- *7. Preguntar por las mujeres casadas.*
- *8. Determinar el nombre de todas las mujeres casadas que trabajan.*
- *9. Definir la relación* hijo(X) *que se verifique si* X *figura en alguna lista de hijos.*
- *10. Preguntar por los hijos.*
- *11. Definir la relación* persona(X) *que se verifique si* X *es una persona existente en la base de datos.*
- *12. Preguntar por los nombres y apellidos de todas las personas existentes en la base de datos.*
- *13. Determinar todos los estudiantes nacidos antes de 1993.*
- *14. Definir la relación* fe
ha\_de\_na
imiento(X,Y) *de forma que si* X *es una persona, entonces* <sup>Y</sup> *es su fecha de nacimiento.*
- *15. Buscar todos los hijos nacidos en 1992.*
- *16. Definir la relación* sueldo(X,Y) *que se verifique si el sueldo de la persona* X *es* Y*.*
- *17. Buscar todas las personas nacidas antes de 1964 cuyo sueldo sea superior a 72 euros diarios.*
- *18. Definir la relación* total(L,Y) *de forma que si* L *es una lista de personas, entonces* Y *es la suma de los sueldos de las personas de la lista* L*.*
- *19. Calcular los ingresos totales de cada familia.*

**Solución: Solución del apartado 1:** La representación de la información sobre las dos familias es

```
familia(persona([tomas,garcia,perez],
                 fecha(7, mayo, 1960),
                 trabajo(profesor,60)),
        persona([ana,lopez,ruiz],
                 fe
ha(10,marzo,1962),
                 trabajo(medica, 90)),
        [ persona([juan, garcia, lopez],
                    fe
ha(5,enero,1990),
                    estudiante),
```

```
persona([maria,garcia,lopez],
                    fe
ha(12,abril,1992),
                    estudiante)]).
familia(persona([jose,perez,ruiz],
                  fecha(6, marzo, 1963),
                  trabajo(pintor,120)),
        persona([luisa,galvez,perez],
                  fecha(12, mayo, 1964),
                  trabajo(medi
a,90)),
        [ persona([juan_luis,perez,perez],
                    fecha(5,febrero,1990),
                    estudiante),
          persona([maria_jose,perez,perez],
                    fecha(12, junio, 1992),
                    estudiante),
          persona([jose_maria,perez,perez],
                    fe
ha(12,julio,1994),
                    estudiante) ]).
```
**Solución del apartado 2:** Las consultas, y sus respuestas son,

```
?- familia(, _, []).
No
?- familia(, ,[)].
No
?- familia(, [, [).
Yes
?- familia([-,-,[-,-,-]]).
Yes
?- familia(_{-1}, [_{-1}, _{-1}, _{-1}]).
No
```
**Solución del apartado 3:**

```
?- familia(persona(NP, _, _), _, [_, _, _]).
NP = [jose, perez, ruiz];
No
```
**Solución del apartado 4:**

```
casado(X) :-
 asado (X) international contract of the contract of the contract of the contract of the contract of the contract of the contract of the contract of the contract of the contract of the contract of the contract of the contra
                   familia(X, _{-}, _{-}).
```
#### **Solución del apartado 5:**

```
? - casado(X).
X = persona([tomas, garcia, perez],fe
ha(7, mayo, 1960),
            trabajo(profesor, 60)) ;
X = persona([jose, perez, ruiz],fe
ha(6, marzo, 1963),
            trabajo(pintor, 120)) ;
```
**Solución del apartado 6:**

 $casada(X)$  : $f$ amilia $($ , $X,$  $)$ .

#### **Solución del apartado 7:**

```
? - casada(X).
X = persona([ana, lopez, ruiz],fe
ha(10, marzo, 1962),
            trabajo(medi
a, 90)) ;
X = persona([luisa, galvez, perez],fe
ha(12, mayo, 1964),
            trabajo(medi
a, 90)) ;
No
```
**Solución del apartado 8:**

```
?- casada(persona([N, _-, _], _-, trabajo(_, _))).N =ana ;
N = luisa;
No
```
#### **Solución del apartado 9:**

```
hijo(X) :-
   familia(\_,\_,L),
   member(X, L).
```
**Solución del apartado 10:**
```
?- hiio(X).
X = persona([juan, garcia, lopez], fecha(5, enero, 1990), estudiante);
X = persona([maria, garcia, lopez], fecha(12,abril, 1992), estudiante);
X = persona([juan\_luis, perez, perez], fecha(5, febrero, 1990), estudiante);
X = persona([maria_jose,perc,perc],fecha(12,junio,1992),estudiante);
X = persona([jose\_maria, perez, perez], fecha(12, juli, 1994), estudiante);
Νo
```
### **Solución del apartado 11:**

persona(X) :  $casado(X);$  $casada(X)$ : hijo $(X)$ .

### **Solución del apartado 12:**

```
?- persona(persona(X, _-, _-)).
X = [tomas, garcia, perez] ;
X = [jose, perez, ruiz];
X = [ana, lopez, ruiz] ;
X = [luisa, galvez, perez] ;
X = [juan, garcia, lopez] ;
X = [maria, garcia, lopez] ;
X = [juan\_luis, perez, perez];
X = [maria_jose, perez, perez] ;
X = [jose_matrix, perez, perez];
No
```
**Solución del apartado 13:**

```
?- persona(persona(X,fecha(<sub>-,-</sub>,Año),estudiante)), Año < 1993.
X = [juan, garcia, lopez]Año = 1990;
X = [maria, garcia, lopez]
Año = 1992 ;
X = [juan\_luis, perez, perez]Año = 1990 ;
X = [maria_jose, perez, perez]
Año = 1992;
No
```
**Solución del apartado 14:**

```
fecha_de_nacimiento(persona(_,Y,_),Y).
```
#### **Solución del apartado 15:**

```
?- hijo(X), fecha_de_nacimiento(X, fecha(_, _, 1992)).
X = persona([maria_jose,perc,perc],fecha(12,junio,1992),estudiante);
No
```
### **Solución del apartado 16:**

```
sueddo(persona(\_,\_,\ntrabajo(\_,\n), Y).
sueldo(persona(_,_,estudiante),0).
```
### **Solución del apartado 17:**

```
?- persona(X),
   fecha_de_nacimiento(X,fecha(_,_,Año)),
   Año < 1964,
   sueldo(X,Y),
   Y > 72.
X = persona([jose, perez, ruiz],fe
ha(6, marzo, 1963),
            trabajo(pintor, 120))
Año = 1963Y = 120;X = persona([ana, lopez, ruiz],fe
ha(10, marzo, 1962),
            trabajo(medi
a, 90))
Año = 1962Y = 90;
No
```
**Solución del apartado 18:**

 $total([],0)$ .  $total([X|L], Y)$  :sueldo(X,Y1), total(L,Y2), Y is Y1 + Y2.

**Solución del apartado 19:**

```
?- familia(X, Y, Z), total([X, Y|Z], Total).
X = persona([tomas, garcia, perez],fecha(7, mayo, 1960),
            trabajo(profesor,60))
Y = persona([ana,lopez, rule],fe
ha(10,marzo,1962),
            trabajo(medi
a,90))
Z = [persona([juan,garcia,lopez],fecha(5,enero,1990),estudiante),
     persona([maria,garcia,lopez],fecha(12,abril,1992),estudiante)]
Total = 150 ;
X = persona([jose, perez, ruz],fecha(6,marzo,1963),
            trabajo(pintor,120))
Y = persona([luisa, galvez, perez],fecha(12, mayo, 1964),
            trabajo(medi
a,90))
Z = [persona([juan_luis,perez,perez],fecha(5,febrero,1990),estudiante),
     persona([maria_jose,perez,perez],fecha(12,junio,1982),estudiante)
     persona([jose_maria,perez,perez],fecha(12, julio,1984), estudiante)]
Total = 210 ;
No
```
## **3.3. Autómata no–determinista**

**Ejercicio 3.3** *Consideremos el autómata representado por*

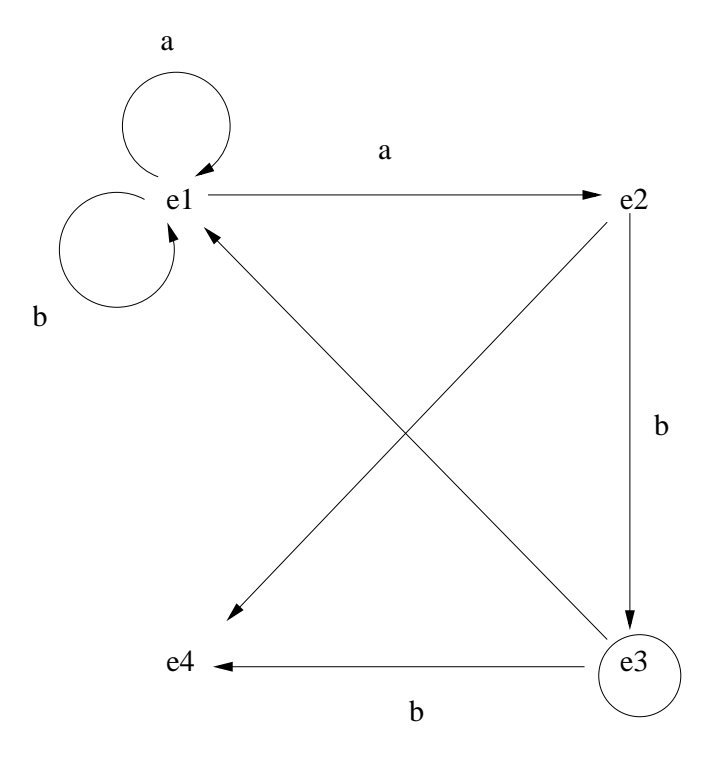

*siendo* e3 *el estado final.*

- *1. Representar el autómata utilizando las siguientes relaciones*
	- final(X) *que se verifica si* X *es el estado final.*
	- trans(E1,X,E2) *que se verifica si se puede pasar del estado* E1 *al estado* E2 *usando la letra* X*.*
	- nulo(E1,E2) *que se verifica si se puede pasar del estado* E1 *al estado* E2 *mediante un movimiento nulo.*
- *2. Definir la relación* a
epta(E,L) *que se verifique si el autómata, a partir del estado* <sup>E</sup>*, acepta la lista* L*. Por ejemplo,*

```
? - \text{acepta}(e1, [a, a, a, b]).Yes
? - \text{acepta}(e2, [a, a, a, b]).No
```
- 3. Determinar si el autómata acepta la lista [a, a, a, b].
- *4. Determinar los estados a partir de los cuales el autómata acepta la lista* [a,b℄*.*
- *5. Determinar las palabras de longitud 3 aceptadas por el autómata a partir del estado* e1*.*
- *6. Definir la relación* a
epta\_a
otada\_1(E,L,N) *que se verifique si el autómata, a partir del estado* <sup>E</sup>*, acepta la lista* <sup>L</sup> *y la longitud de* <sup>L</sup> *es* <sup>N</sup>*.*
- *7. Buscar las cadenas aceptadas a partir de* e1 *con longitud 3.*
- *8. Definir la relación* a
epta\_a
otada\_2(E,L,N) *que se verifique si el autómata, a partir del estado* E*, acepta la lista* L *y la longitud de* L *es menor o igual que* N*.*
- *9. Buscar las cadenas aceptadas a partir de* e1 *con longitud menor o igual 3.*

### **Solución: Solución del apartado 1:**

```
final(e3).
trans(e1,a,e1).
trans(e1, a, e2).
trans(e1,b,e1).
trans(e2,b,e3).
trans(e3,b,e4).
nulo(e2, e4).
nulo(e3, e1).
```
### **Solución del apartado 2:**

```
accepta(E, [] ) :-
   final(E).
accepta(E, [X|L]) :-
   trans(E,X,E1),
   a
epta(E1,L).
a
epta(E,L) :-
   nulo(E,E1),
   a
epta(E1,L).
```
### **Solución del apartado 3:**

```
? - \text{acepta}(e1, [a, a, a, b]).Yes
```
### **Solución del apartado 4:**

```
? - \text{acepta}(E, [a, b]).E=e1 ;
E=e3;
No
```
**Solución del apartado 5:**

```
?- acepta(e1,[X, Y, Z]).
X = aY = aZ = b :
X = bY = aZ = b ;
No
```
Solución del apartado 6: Presentamos dos definiciones. La primera usando acepta

```
a
epta_a
otada_1a(E,L,N) :-
  length(L,N),
  a
epta(E,L).
```
La segunda definición es una variación de la definición de acepta:

```
acepta_accotada_1b(E, [],0) :-
   final(E).
acepta_accotada_1b(E,[X|L],N) :-
   N > 0,
   trans(E,X,E1),
  M is N - 1,
   a
epta_a
otada_1b(E1,L,M).
a
epta_a
otada_1b(E,L,N) :-
   nulo(E,E1),
   a
epta_a
otada_1b(E1,L,N).
```
Nota: La primera definición es más simple y eficiente que la segunda como se observa en el siguiente ejemplo

```
?- time(a
epta_a
otada_1a(e2,_L,5000)).
% 10,026 inferen
es, 0.01 CPU in 0.01 se
onds (126% CPU, 1002600 Lips)
?- time(a
epta_a
otada_1b(e2,_L,5000)).
% 20,035 inferen
es, 0.02 CPU in 0.02 se
onds (126% CPU, 1001750 Lips)
```
A partir de ahora, adoptaremos la definición a
epta\_a
otada\_1a

a
epta\_a
otada\_1(E,L,M) : a
epta\_a
otada\_1a(E,L,M).

**Solución del apartado 7:**

```
?- acepta_acotada_1(e1,L,3).
L = [a, a, b];
L = [b, a, b];
No
```
Solución del apartado 8: Presentamos dos definiciones. La primera usando acepta

```
a
epta_a
otada_2a(E,L,N) :-
   between(0,N,M),
   length(L,M),
   a
epta(E,L).
```
y la segunda modificando a
epta

```
acepta_accotada_2b(E, [], N) :-
   final(E).
acepta_accotada_2b(E,[X|L],N) :-
  N > 0,
   trans(E,X,E1),
  M is N-1,
   a
epta_a
otada_2b(E1,L,M).
a
epta_a
otada_2b(E,L,N) :-
  N > 0,
   nulo(E,E1),
   a
epta_a
otada_2b(E1,L,N).
```
Nota: La primera definición es más simple y eficiente que la segunda como se observa en el siguiente ejemplo

```
?- time(a
epta_a
otada_2a(e1,_L,10000)).
% 47 inferen
es, 0.00 CPU in 0.00 se
onds (0% CPU, Infinite Lips)
?- time(a
epta_a
otada_2b(e1,_L,10000)).
% 50,027 inferen
es, 0.07 CPU in 0.06 se
onds (113% CPU, 714671 Lips)
```
A partir de ahora, adoptaremos la definición a
epta\_a
otada\_2a

a
epta\_a
otada\_2(E,L,M) : a
epta\_a
otada\_2a(E,L,M).

#### **Solución del apartado 9:**

```
?- a
epta_a
otada_2(e1,L,3).
L = [a, a, b];
L = [a, b];
L = [b, a, b];
```
## **3.4. El problema del mono y el plátano**

**Ejercicio 3.4** *Un mono se encuentra en la puerta de una habitación. En el centro de la habitación hay un plátano colgado del techo. El mono está hambriento y desea coger el plátano, pero no lo alcanza desde el suelo. En la ventana de la habitación hay una silla que el mono puede usar. El mono puede realizar las siguientes acciones: pasear de un lugar a otro de la habitación, empujar la silla de un lugar a otro de la habitación (si está en el mismo lugar que la silla), subirse en la silla (si está en el mismo lugar que la silla) y coger el plátano (si está encima de la silla en el centro de la habitación).*

Definir la relación solución (E,S) que se verifique si S es una sucesión de acciones que *aplicadas al estado* E *permiten al mono coger el plátano. Por ejemplo,*

?- solu
ión(estado(puerta,suelo,ventana,sin),L).

```
L = [pasear(puerta, ventana), empujar(ventana, centro), subir, coger]
```
*donde* estado(PM,EM,PS,X) *significa que el mono se encuentra en la posición* PM *(puerta, centro o ventana) encima de* EM *(suelo o silla), la silla se encuentra en la posición* PS *(puerta, centro o ventana) y el mono tiene (*X *=* on*) o no (*X *=* sin*) el plátano.*

**Solución:**

```
solvei\delta n (estado(\_,\_,\_,\_),\text{con}),solución(E1, [A|L]) :-
   movimiento(E1,A,E2),
   solución(E2.L).
```
La relación movimiento(estado(PM1,EM1,PS1,X1),A,estado(PM2,EM2,PS2,X2)) se verifica si en el estado(PM1,EM1,PS1,X1) se puede aplicar la acción A y como resultado de su aplicación se pasa al estado(PM2,EM2,PS2,X2).

```
movimiento(estado(
entro,silla,
entro,sin),

oger,
           estado(
entro,silla,
entro,
on)).
movimiento(estado(X,suelo,X,U),
           subir,
           estado(X,silla,X,U)).
movimiento(estado(X1,suelo,X1,U),
           empujar(X1,X2),
           estado(X2, suelo, X2, U)).
movimiento(estado(X,suelo,Z,U),
           pasear(X,Z),
           estado(Z,suelo,Z,U)).
```
## **3.5. Movimientos del caballo del ajedrez**

**Ejercicio 3.5** *Supongamos que los cuadros del tablero de ajedrez los representamos por pares de números* [X,Y℄ *con* X *e* Y *entre* 1 *y* 8*.*

*1. Definir la relación* salta(+C1,?C2) *que se verifica si el caballo puede pasar en un movimiento del cuadrado* C1 *al cuadrado* C2*. Por ejemplo,*

```
?- salta([1,1], S).
S=[3,2];S=[2,3];No
```
2. Definir la relación camino(L) que se verifique si L es una lista de cuadrados representando *el camino recorrido por un caballo sobre un tablero vacío. Por ejemplo,*

```
?- camino([1,1],C].
C=[3,2];C=[2,3];
No
```
- *3. Usando la relación* amino*, escribir una pregunta para determinar los caminos de longitud 4 por los que puede desplazarse un caballo desde cuadro* [2,1℄ *hasta el otro extremo del tablero* (Y=8) de forma que en el segundo movimiento pase por el cuadro [5,4].
- *4. Calcular el menor número de movimientos necesarios para desplazar el caballo del cuadro* [1,1] al [2,2]. *¿Cuántos caminos de dicha longitud hay de* [1,1] a [2,2]?

### **Solución: Solución del apartado 1:**

```
salta([X,Y],[X1,Y1]) : -dxy(Dx,Dy),
   X1 is X+Dx,
   correcto(X1).
   Y1 is Y+Dy,
   correcto(Y1).
```
La relación dxy(?X,?Y) se verifica si un caballo puede moverse X espacios horizontales e Y verticales.

 $dxy(2,1)$ .  $\frac{dxy(2,-1)}{2}$ .  $dxy(-2,1)$ .  $\frac{dxy(-2,-1)}{2}$ .  $dxy(1,2)$ .  $\frac{dxy(1,-2)}{2}$ .  $\frac{dxy(-1,2)}{2}$ .  $dxy(-1,-2)$ .

La relación correcto (+X) se verifica si X está entre 1 y 8.

```
correcto(X) :-
   1 \leq X,
   X = < 8.
```
#### **Solución del apartado 2:**

```
\text{camin}([\_]).
\text{camin}([C1, C2|L]) :-
    salta(C1,C2),
    camino(\lceil C2|L\rceil).
```
### **Solución del apartado 3:**

```
?- \text{camin}([2,1], \text{C1}, [5,4], \text{C2}, [X,8]]).C1 = [4, 2] C2 = [6, 6] X = 7;
C1 = [4, 2] C2 = [6, 6] X = 5;
C1 = [4, 2] C2 = [4, 6] X = 5;
C1 = [4, 2] C2 = [4, 6] X = 3;
C1 = [3, 3] C2 = [6, 6] X = 7;
C1 = [3, 3] C2 = [6, 6] X = 5;
C1 = [3, 3] C2 = [4, 6] X = 5;
C1 = [3, 3] C2 = [4, 6] X = 3;
No
```
#### **Solución del apartado 4:**

```
? - \text{camino}([\![1,1],\_, [\![2,2]\!]).
No
?- camino([1,1],,,,,,[2,2]]).
No
?- 
amino([[1,1℄,_,_,_,[2,2℄℄).
Yes
?- camino([1,1], C2, C3, C4, [2,2]]).
C2 = [3, 2] C3 = [5, 3] C4 = [3, 4];
C2 = [3, 2] C3 = [5, 3] C4 = [4, 1];
```
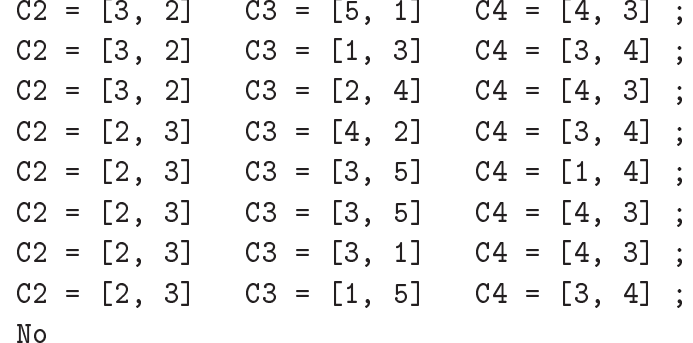

## **3.6. Máximo elemento de un árbol binario**

**Ejercicio 3.6** *Un árbol binario es vacío o consta de tres partes: la raíz (que debe de ser un número positivo), el subárbol izquierdo (que debe ser un árbol binario) y el subárbol derecho (que debe ser un árbol binario). Usaremos la siguiente representación*

- nil *representa el árbol vacío*
- t(I,R,D) *representa el árbol de la raíz* R*, subárbol izquierdo* I *y subárbol derecho* D*.*

*Por ejemplo,* t(t(nil,2,nil),1,t(t(nil,4,nil),3,nil)) *representa el árbol*

```
\sqrt{2}2^{\circ}\overline{\phantom{a}}^3/
              \overline{4}
```
*Definir la relación* máximo(+T,-X) *que se verifique si* X *es el máximo de los nodos del árbol* T*. Por ejemplo,*

```
?- máximo(nil,N).
N = 0?- m\text{\'aximo}(\text{t(nil},2,nil),N).
N = 2?- máximo(t(t(nil,2,nil),3,nil),N).
N = 3
```
**Solución:** La definición de máximo es

```
máximo(nil,0).
m\text{\'aximo(t(I,R,D),M)}:máximo(I,MI),
```
máximo(D,MD), M1 is max(MI,MD), M is max(R,M1).

# **Capítulo 4**

# **Retroceso, corte y negación**

## **4.1. Ejemplos de uso del corte**

**Ejercicio 4.1** *1. Definir la relación* f(X,Y) *de forma que:*

- $\blacksquare$  *si*  $X < 3$ *, entonces*  $Y = 0$ *;*
- *si*  $3 \leq X < 6$ *, entonces*  $Y = 2$ *;*
- *si*  $6 < X$ *, entonces*  $Y = 4$ *.*
- *2. Construir el árbol de deducción correspondiente a la cuestión* ?-  $f(1, Y)$ ,  $2 < Y$ .
- *3. Definir la relación* f\_1(X,Y) *a partir de la definición de* f(X,Y)*, introduciendo un corte al final de las dos primeras cláusulas.*
- *4. Construir el árbol de deducción correspondiente a la cuestión* ?-  $f_1(1,Y)$ ,  $2 < Y$ .
- *5. Construir el árbol de deducción correspondiente a la cuestión* ?-  $f_1(7,Y)$ .
- *6. En el árbol anterior se observa que se efectúan comparaciones innecesarias (por ejemplo, después de fallar la comparación* 7<3*, efectúa la comparación* 3=<7*). Definir la relación* f\_2(X,Y) *suprimiendo en la definición de* f\_1(X,Y) *las comparaciones innecesarias.*
- *7. Construir el árbol de deducción correspondiente a la cuestión* ?-  $f_2(7,Y)$ .
- *8. Construir el árbol de deducción correspondiente a la cuestión* ?-  $f_2(1,Y)$ ,  $2 < Y$ .
- *9. Definir la relación* f\_3(X,Y) *a partir de la definición de* f\_2(X,Y)*, suprimiendo los cortes.*
- *10. Obtener las respuestas correspondientes a la cuestión* ?-  $f_3(1,Y)$ .

**Solución: Solución del apartado 1:** La definición de f es

 $f(X,0)$  :-  $X < 3$ .  $f(X, 2)$  :- 3 =< X, X < 6.  $f(X, 4)$  :- 6 =< X.

**Solución del apartado 2:** El árbol de deducción se muestra en la figura [4.1](#page-49-0) (página [50\)](#page-49-0).

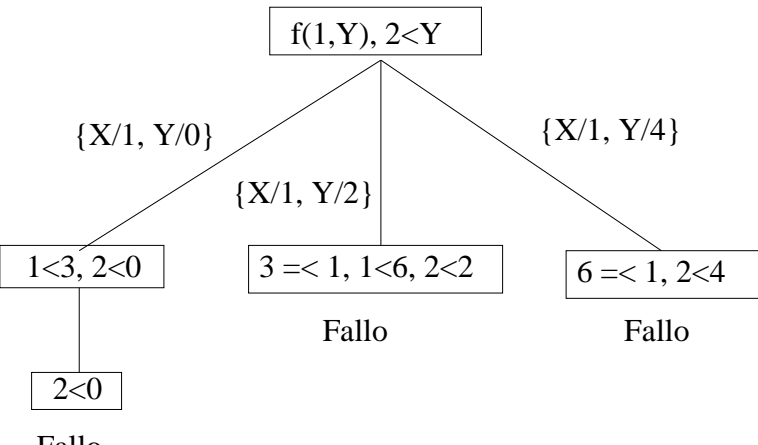

Fallo

<span id="page-49-0"></span>Figura 4.1: Árbol de resolución del apartado 2

**Solución del apartado 3:** La definición de f\_1 es

f  $1(X,0)$  :-  $X < 3$ , !.  $f_1(X,2)$  :- 3 =< X, X < 6, !.  $f_1(X,4)$  :- 6 =< X.

**Solución del apartado 4:** El árbol de deducción se muestra en la figura [4.2](#page-50-0) (página [51\)](#page-50-0).

**Solución del apartado 5:** El árbol de deducción se muestra en la figura [4.3](#page-50-1) (página [51\)](#page-50-1).

**Solución del apartado 6:** La definición de f\_2 es

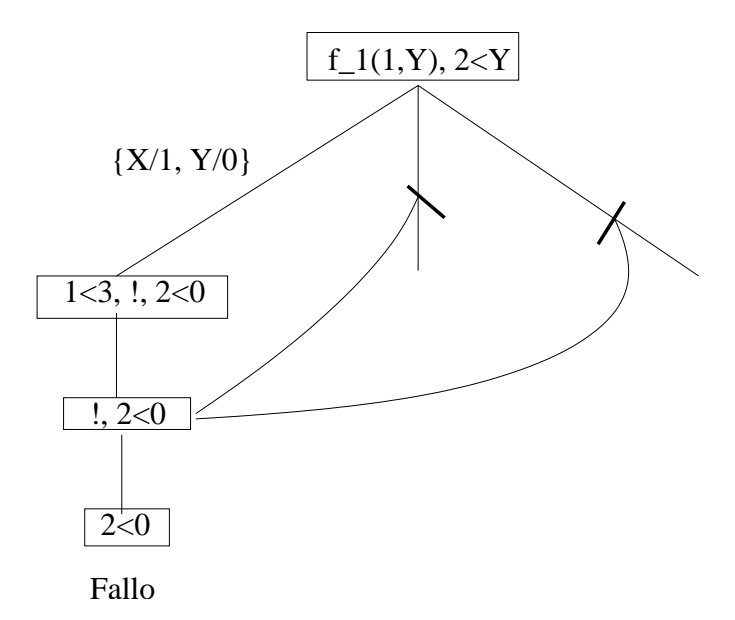

<span id="page-50-0"></span>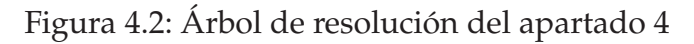

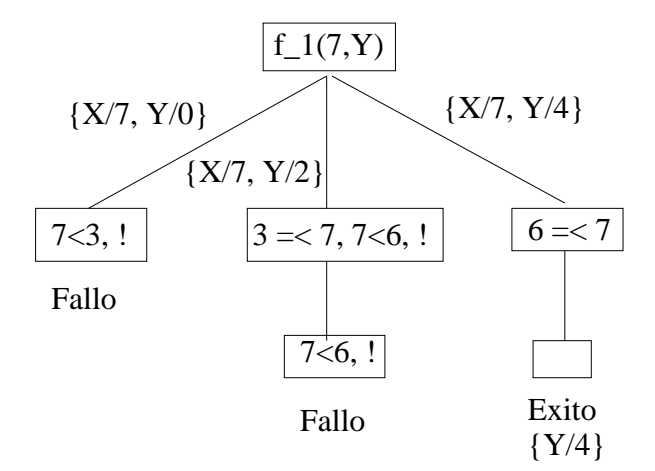

<span id="page-50-1"></span>Figura 4.3: Árbol de resolución del apartado 5

 $f_2(X,0)$  :-  $X < 3$ , !.  $f_2(X,2)$  :-  $X < 6$ , !.  $f_2(X,4)$ .

**Solución del apartado 7:** El árbol de deducción se muestra en la figura [4.4](#page-51-0) (página [52\)](#page-51-0).

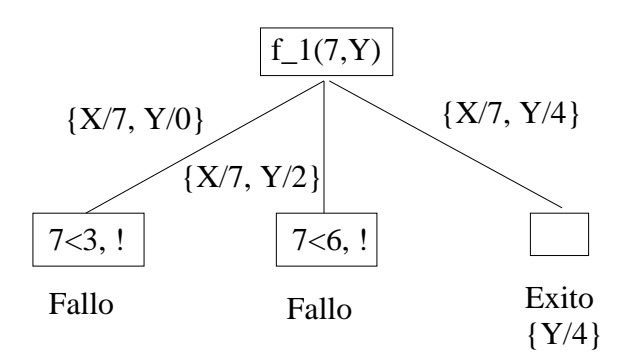

<span id="page-51-0"></span>Figura 4.4: Árbol de resolución del apartado 7

**Solución del apartado 8:** El árbol de deducción se muestra en la figura [4.5](#page-51-1) (página [52\)](#page-51-1).

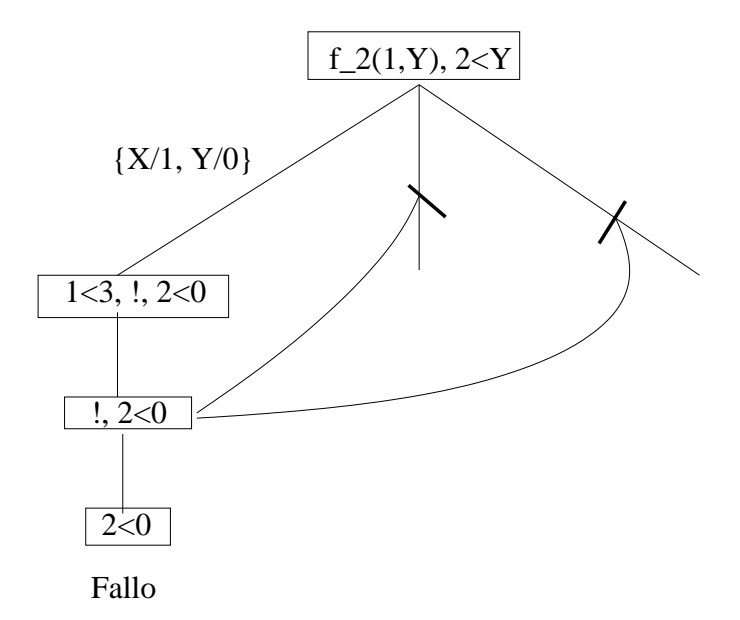

<span id="page-51-1"></span>Figura 4.5: Árbol de resolución del apartado 8

**Solución del apartado 9:** La definición de f\_3 es

 $f_3(X,0)$  :-  $X < 3$ .  $f_3(X,2)$  :-  $X < 6$ . f  $3(X,4)$ .

**Solución del apartado 10:** Las respuestas son

?-  $f(3(1,Y)$ .  $Y = 0$  ;  $Y = 2$  ;  $Y = 4$  ; No

## 4.2. **Árboles de deducción de** memberchk

**Ejercicio 4.2** *La relación* member
hk *está definida por*

 $memberchk(X, [X|_]) := !$ .  $memberchk(X, [-|L])$  :- memberchk $(X, L)$ .

*Escribir los árboles de SLD resolución correspondientes a las siguientes preguntas*

- 1. ?- memberchk(X, [a, b, c]), X=a.
- 2. ?- memberchk(X, [a, b, c]), X=b.
- 3. ?- X=b, memberchk(X, [a, b, c]).

**Solución:**

## **4.3. Diferencia de conjuntos**

**Ejercicio 4.3** *Definir la relación* diferen
ia(+C1,+C2,-C3) *que se verifique si* C3 *es la diferencia de los conjuntos* C1 *y* C2*. Por ejemplo,*

```
?- diferencia([a,b],[b,c],X).
X = [a];
No
```
*Definir una versión con negación (*diferen
ia\_1*) y otra con corte (*diferen
ia\_2*) y comparar la eficiencia de las distintas definiciones con el ejemplo*

```
?- numlist(1,1000,_L1), time(diferencia_1(_L1,_L1)).
?- numlist(1,1000,_L1), time(diferen
ia_2(_L1,_L1)).
```
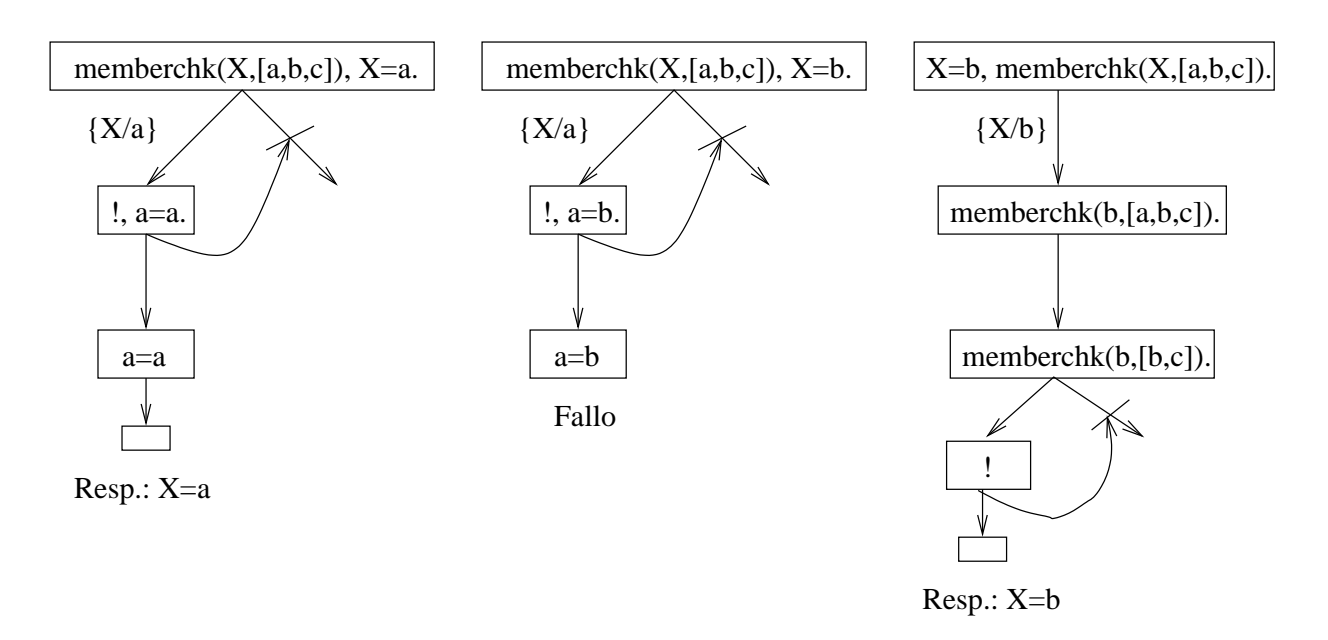

Figura 4.6: Árbol de resolución member
hk

Nota: La relación diferencia se corresponde con la relación definida subtract.

Solución: 1<sup>ª</sup> definición (con negación):

```
diferencia_1([],_,[]).diferencia_1([X|L], L2, L3):-member(X,L2),
   diferencia_1(L,L2,L3).
diferencia_1([X|L], L2, [X|L3]):-not(member(X,L2)),
   diferencia 1(L.L2.L3).
```
2<sup>a</sup> definición (con corte):

```
diferencia_2([],_,[]).diferencia_2([X|L], L2, L3): -member(X, L2), !diferencia_2(L,L2,L3).
diferencia_2([X|L], L2, [X|L3]):-% not(member(X, L2)),
   diferencia_2(L,L2,L3).
```
3 <sup>a</sup> definición (con corte y memberchk):

```
diferencia_3([],_,[]).diferencia_3([X|L], L2, L3):-memberchk(X.L2), !.
   diferencia_3(L,L2,L3).
diferencia_3([X|L], L2, [X|L3]):-% not(member
hk(X,L2)),
   diferencia_3(L,L2,L3).
```
Comparaciones:

```
?- numlist(1, 1000, L1), time(diferencia_1([-L1, L1, [])).
% 501,501 inferen
es, 0,24 CPU in 0,25 se
onds (97% CPU, 2089587 Lips)
?- numlist(1,1000, L1), time(diferencia_2([-L1, L1, [])).
% 501,501 inferen
es, 0,25 CPU in 0,29 se
onds (87% CPU, 2006004 Lips)
?- numlist(1, 1000, L1), time(diferencia_3( _L1, _L1, [])).
% 2,001 inferen
es, 0,07 CPU in 0,07 se
onds (96% CPU, 28586 Lips)
?- numlist(1, 1000, L1), time(subtract(L1, L1, []).
% 2,001 inferen
es, 0,08 CPU in 0,08 se
onds (105% CPU, 25012 Lips)
```
## **4.4. Agregación de un elemento a un conjunto**

**Ejercicio 4.4** *Definir la relación* agregar(+X,+L,-L1) *que se verifique si* L1 *es la lista obtenida añadiéndole* X *a* L*, si* X *no pertenece a* L *y es* L *en caso contrario. Por ejemplo,*

?-  $agregar(a, [b, c], L)$ .  $L = [a, b, c]$  $?$ - agregar $(b, [b, c], L)$ .  $L = [b, c]$ 

*Hacer una versión con negación y otra con corte.*

Solución: 1<sup>ª</sup> definición (con negación):

```
agregar_1(X,L,L):-member(X, L).
agregar_1(X,L,[X|L]) :-
   not(member(X, L)).
```
2<sup>a</sup> definición (con corte):

```
agregar_2(X,L,L):-member(X, L), !.
agregar_2(X,L,[X|L]).
```
## **4.5. Separación de una lista de números en positivos y negativos**

**Ejercicio 4.5** *Definir la relación* separa(+L1,+L2,-L3) *que separa la lista de números* L1 *en dos listas:* L2 *formada por los números positivos y* L3 *formada por los números negativos o cero. Por ejemplo,*

?-  $separa([2,0,-3,5,0,2], L2, L3)$ .  $L2 = [2, 5, 2]$  $L3 = [0, -3, 0]$ Yes

*Proponer dos soluciones, una sin corte y otra con corte.*

**Solución:** Definición con negación:

```
separa_1([], [], []).
separa_1([N|RL1], [N|RL2], L3) :-
   N > 0,
   separa_1(RL1,RL2,L3).
separa_1([N|RL1], L2, [N|RL3]) :-
   N = < 0,
   separa_1(RL1,L2,RL3).
```
Definición con corte:

 $separa_2([], []$ , $[]$ ).  $separa_2([N|RL1], [N|RL2], L3)$  :- $N > 0, 1,$ separa\_2(RL1, RL2, L3).  $separa_2([N|RL1], L2, [N|RL3])$  :- $\% N = < 0$ , separa\_2(RL1,L2,RL3).

## **4.6. Suma de los números pares de una lista de números**

**Ejercicio 4.6** *Definir la relación* suma\_pares(+L,-N) *que se verifica si* <sup>N</sup> *es la suma de todos los números pares de la lista de números* L*. Por ejemplo,*

```
?- suma_pares([2,3,4], \mathbb{N}).
N = 6?- suma_pares([1,3,5,6,9,11,24],N).
```
*Hacer una versión con negación y otra con corte.*

## **Solución:**

Versión 1 (con negación):

```
suma_1([1,0).suma_pares_1([N|L], X) :-
  par(N),
   suma_pares_1(L,X1),
   X is X1 + N.
suma_pares_1([N|L],X) :-
  not(par(\N)),
   suma_pares_1(L,X).
par(N):N \mod 2 = := 0.
```
Versión 2 (con corte):

```
suma_1pares_2([],0).
suma_pares_2([N|L], X) :-
   par(N), !,
   suma_pares_2(L,X1),
   X is X1 + N.
suma_pares_2([N|L], X) :-
   % \text{not}(\text{par}(\_ \mathbb{N})),suma_pares_2(L,X).
```
Versión 3 (con corte y acumulador):

```
suma_pares_3(L,X):-
   suma_pares_3_aux(L,0,X).
suma<sub>-pares</sub>-3<sub>-aux</sub>([],Ac,Ac).suma\_parseS_aux([N|L], Ac, X) :-
   par(N), !,
   Ac1 is Ac + N,
   suma_pares_3_aux(L,Ac1,X).
suma_pares_3_aux([N|L], Ac, X) :-
   % \text{not}(\text{par}(\_ \mathbb{N})),suma_pares_3_aux(L,Ac,X).
```
### **4.7. Exponente de dos en la factorización de un número**

**Ejercicio 4.7** *Definir la relación* exponente\_de\_dos(+N,-E) *que se verifica si* E *es el exponente de 2 en la descomposición de* N *como producto de factores primos. Por ejemplo,*

```
?- exponente_de_dos(40,E).
E=3?- exponente_de_dos(49,E).
E=0
```
*Hacer una versión con negación y otra con corte.*

Solución: <sup>1ª</sup> Versión (con negación):

```
exponente_de_dos_1(N,E):-
  N mod 2 == 0,
  N1 is N / 2,
  exponente_de_dos_1(N1,E1),
  E is E1 + 1.
exponente_de\_dos_1(N,0) :-
  N mod 2 = \ = 0.
```
2 <sup>a</sup> Versión (con corte):

```
exponente_de_dos_2(N,E):-
  N mod 2 == 0, !N1 is N / 2,
  exponente_de_dos_2(N1,E1),
  E is E1 + 1.
exponente_de_dos_2(_,0).
```
## **4.8. Transformación de lista a conjunto**

<span id="page-57-0"></span>**Ejercicio 4.8** *Definir la relación* lista\_a\_
onjunto(+L,-C) *que se verifique si* <sup>C</sup> *es el conjunto correspondiente a la lista* L *(es decir,* C *contiene los mismos elementos que* L *en el mismo orden, pero si* L *tiene elementos repetidos sólo se incluye en* C *la última aparición de cada elemento). Por ejemplo,*

```
?- lista_a_conjunto([b,a,b,d],C).
C = [a, b, d]
```
*Nota: La relación* lista\_a\_
onjunto *se corresponde con la relación definida* list\_to\_set*.*

Solución: La definición de lista\_a\_conjunto es

```
lista_a_{conjunto}([], []).lista_a_{conjunto}([X|L], C) :-
   member(X, L),
   lista_a_
onjunto(L,C).
lista_a_{\text{conjunto}}([X|L], [X|C]) :-
   \setminus + member(X,L),
   lista_a_
onjunto(L,C).
```
La definición anterior puede simplificarse con cortes

```
lista_a_{conjunto_1([],[]).lista_a_{conjunto_1([X|L],C) :-
   member(X, L), !lista_a_
onjunto_1(L,C).
lista_a_{conjunto_1([X|L], [X|C]) :-
   \% \+ member(X,L),
   lista_a_
onjunto_1(L,C).
```
3 <sup>a</sup> definición (con corte y memberchk):

```
lista_a_{conjunto_3([],[]).lista_a_{conjunto_3([X|L],L2):-memberchk(X,L), !,
   lista_a_
onjunto_3(L,L2).
lista_a_{conjunto_3([X|L], [X|L2]):-% not(member(X, L)),
   lista_a_
onjunto_3(L,L2).
```
Comparaciones:

```
?- numlist(1,1000,_L1), time(lista_a_
onjunto_1(_L1,_l2)).
% 1,003,001 inferen
es, 0,40 CPU in 0,41 se
onds (97% CPU, 2507503 Lips)
?- numlist(1,1000,_L1), time(lista_a_
onjunto_2(_L1,_l2)).
% 501,501 inferen
es, 0,26 CPU in 0,28 se
onds (93% CPU, 1928850 Lips)
?- numlist(1,1000,_L1), time(lista_a_
onjunto_3(_L1,_l2)).
% 3,001 inferen
es, 0,07 CPU in 0,08 se
onds (90% CPU, 42871 Lips)
?- numlist(1,1000,_L1), time(list_to_set(_L1,_l2)).
% 3,004 inferen
es, 0,07 CPU in 0,08 se
onds (93% CPU, 42914 Lips)
```
### **4.9. Signos de crecimientos de sucesiones numéricas**

Ejercicio 4.9 Definir la relación crecimientos (+L1,-L2) que se verifique si L2 es la lista *correspondientes a los crecimientos de la lista numérica* L1*; es decir, entre cada par de elementos consecutivos* X *e* Y *de* L1 *coloca el signo* + *si* X < Y *e y signo* - *en caso contrario. Por ejemplo,*

?-  $r =$   $r =$   $r = 1, 2, 2, 5, 3, 1, L$ .  $L = [1, +, 3, -, 2, -, 2, +, 5, -]$ 

*Dar una definición sin corte y otra con corte.*

**Solución:** La definición de crecimientos sin usar corte es

```
crecimientos 1([1, []).\text{circiminentos}_1([X, Y|L1], [X, +|L2]) :-
   X < Y.
   crecimientos_1([Y|L1], L2).
r =crecimientos_1([X, Y|L1],[X, -|L2]) :-
   X \geq Y,
   crecimientos_1([Y|L1], L2).
```
La definición de crecimientos usando corte es

```
crecimientos_2([[]], []).
\text{circimients}_2([X,Y|L1], [X,+|L2]) :-
   X < Y, \cdot \cdotcrecimientos_2([Y|L1], L2).
r =crecimientos_2([X, Y|L1],[X, -|L2]) :-
   \frac{9}{6} X >= Y,
   rerecimientos_2([Y|L1], L2).
```
## **4.10. Descomposición en factores primos**

**Ejercicio 4.10** *Definir las siguientes relaciones:*

menor\_divisor\_propio(+N,?X) *que se verifique si* X *es el menor divisor de* N *mayor o igual que 2. Por ejemplo,*

```
?- menor_divisor_propio(30,X).
X = 2?- menor_divisor_propio(3,X).
```
■ factorización(+N,-L) que se verifique si L es la lista correspondiente a la descomposi*ción del número* <sup>N</sup> *en factores primos (se considera los que elementos de* <sup>L</sup> *están ordenados de manera creciente). Por ejemplo,*

```
?- factorización(12,L).
L = [2, 2, 3];
No
?- factorización(1,L).
L = [];
No
```
**Solución:** La definición de menor\_divisor\_propio es

```
menor_divisor_propio(N,X) :-
  N1 is floor(sqrt(N)),
   between(2,N1,X),
   N mod X == 0, \vdotsmenor_divisor_propio(N,N).
```
La definición de factorización es

```
factorization(1, []).factorization(N, [X|L]) :-
   N > 1,
   menor_divisor_propio(N,X),
   N1 is N/X,
   factorización (N1, L).
```
## **4.11. Menor elemento que cumple una propiedad**

Ejercicio 4.11 Definir la relación calcula (+N, +M, ?X) que se verifique si X es el menor múlti*plo de* N *tal que la suma de sus dígitos es mayor que* M*. Por ejemplo,*

```
?- calcula(3,10,X).
X = 39Yes
?- calcula(7,20,X).
X = 399Yes
```
Solución: La definición de calcula es

```
calculus(N,M,X) :-
   múltiplo(N,X),
   suma_digítos(X,N1),
   N1 > M, !.
```
La relación múltiplo(+N,-X) se verifica si X es un múltiplo de N. Por ejemplo,

```
?- múltiplo(5,X).
X = 5 ;
X = 10;
X = 15Yes
```

```
múltiplo(N,N).
múltiplo(N,M) :-
  múltiplo(N,N1),
  M is N+N1.
```
La relación suma\_digítos(+N,-S) se verifica si S es la suma de los dígitos del número <sup>N</sup>. Por ejemplo,

```
?- suma_digítos(237,S).
S = 12
```

```
suma_digítos(N,N) :-
  N < 10, !.
suma_digítos(N,S) :-
  % N > = 10,
  N1 is N // 10,
   R is N - 10*N1,
   suma_digítos(N1,S1),
   S is S1 + R.
```
## **4.12. Números libres de cuadrados**

**Ejercicio 4.12** *Un número es libre de cuadrados si no es divisible por el cuadrado de ningún número mayor que 1. Definir la relación* libre\_de\_
uadrados(+N) *que se verifique si el número* N *es libre de cuadrados. Por ejemplo,*

```
?- libre de cuadrados(30).
Yes
?- libre de cuadrados(12).
N_{\Omega}
```
Solución: La definición de libre de cuadrados es

```
libre_de_cuadrados(N) :-
  M is floor(sqrt(N)),
  not((between(2,M,X), N mod (X*X) == 0)).
```
## **4.13. Suma de los números libres de cuadrados**

**Ejercicio 4.13** *Definir la relación* suma\_libres\_de\_
uadrados(+L,-S) *que se verifique si* <sup>S</sup> *es la suma de los números libres de cuadrados la lista numérica* L*. Por ejemplo,*

?- suma libres de cuadrados $([6, 12, 18, 30], S)$ .  $S = 36$ 

*Nota: Dar dos definiciones, una con negación y otra con corte.*

Solución: La definición de suma\_libres\_de\_cuadrados usando la negación es

```
suma libres de cuadrados 1([],0).
suma_{1}libres_de_cuadrados_1([X|L],S) :-
   libre_de_cuadrados(X),
   suma_libres_de_cuadrados_1(L,S1),
   S is X+S1.
suma libres de cuadrados 1([X|L], S) :-
   not(libre_de_cuadrados(X)),
   suma_libres_de_cuadrados_1(L,S).
```
y la definición usando corte es

```
suma libres de cuadrados 2([,0).suma_libres_de_cuadrados_2([X|L],S) :-
  libre_de_cuadrados(X), !,
  suma_libres_de_cuadrados_2(L,S1),
  S is X+S1.
suma libres de cuadrados 2([X|L], S) :-
  % not(libre_de_cuadrados((X)),
  suma_libres_de_cuadrados_2(L,S).
```
## **4.14. Máximo número de una lista**

**Ejercicio 4.14** *Definir la relación* max\_lista(+L,-N) *que se verifique si* N *es el mayor número de la lista* L*. Por ejemplo,*

```
?- max_1ista([2, a23, 5, 7+9], N).
N = 5?- max_1ista([-2, a23, -5, 7+9], N).
N = -2?- max_{1}ista([a23, 7+9], N).
N<sub>O</sub>
```
**Solución:** La definición de max\_lista es

```
max lista(L,M) :-
   member(M,L),
   number(M),
   not((member(N,L),
        number(N),
        N> M)).
        N>M)).
```
### **4.15. Longitud de las subsucesiones comunes maximales**

**Ejercicio 4.15** *Definir la relación* longitud\_s
m(+L1,+L2,-N) *que se verifique si* <sup>N</sup> *es la longitud de las subsucesiones comunes maximales de las listas* L1 *y* L2*. Por ejemplo,*

```
?- longitud_scm([2,1,4,5,2,3,5,2,4,3],[1,7,5,3,2],N).
N = 4 ;
No
```
ya que [1,5,3,2] es una subsucesión de las dos listas y no poseen ninguna otra subsucesión *común de mayor longitud. Obsérvese que los elementos de la subsucesión no son necesariamente elementos adyacentes en las listas.*

Solución: La definición de longitud\_scm es

```
longitud\_scm([],_, 0).
longitud\_scm(_, [], 0).
longitud\_scm([X|L1], [X|L2], N) :-
   !, longitud_scm(L1, L2, M),
   N is M+1.
longitud\_scm([X|L1], [Y|L2], N) :-
```
 $\%$  X  $\=$  Y,  $longitud_scm(L1,[Y|L2],N1),$  $longitud_scm([X|L1], L2, N2),$ N is max(N1,N2).

## **4.16. Elementos repetidos en una lista**

**Ejercicio 4.16** *Definir la relación* repetido(-A,+L) *que se verifique si el elemento* A *está repetido (i.e. ocurre más de una vez) en la lista* <sup>L</sup>*. Por ejemplo,*

```
?- repetido(A, [1, 2, 1, 3, 4, 3]).
A = 1;
A = 1 ;
A = 3 :
A = 3;
No
?- repetido(A, [1, 2, 5]).
No
```
**Solución:** La definición de repetido es

```
repetido(A, L) :-
   select(A,L,R),
   memberchk(A,R).
```
**Ejercicio 4.17** *Defimir la relación* elimina(+X,+L1,-L2) *que se verifique si* L2 *es la lista obtenida eliminando todas las ocurrencias de* <sup>X</sup> *en la lista* L1*. Por ejemplo,*

? - elimina(a,  $[1, a, b, 3, a, a, 4, a, c]$ , L).  $L = [1, b, 3, 4, c]$ 

**Solución:** La definición de elimina es

```
elimina([1,[]).elimina(X, [X|L1], L2) :-
   elimina(X,L1,L2).
elimina(X,[Y|L1],[Y|L2]) :-
   X \searrow Y,
   elimina(X,L1,L2).
```
**Ejercicio 4.18** *Definir la relación* repetidos(+L1,-L2) *que se verifique si* L2 *es la lista de los elementos repetidos de la lista* L1*. Por ejemplo,*

?- repetidos\_ $1([1,2,4,3,4,1,3,5], L)$ .  $L = [1, 4, 3]$ 

**Solución:** La primera definición de repetidos es

```
repetidos_1([], []).repetidos_1([X|L1], [X|L2]) :-
   memberchk(X,L1),
   elimina(X,L1,L3),
   repetidos_1(L3,L2).
repetidos_1([X|L1], L2) :-
   not(memberchk(X,L1)),
   repetidos_1(L1,L2).
```
con cortes se transforma en

```
repetidos_2([], []).repetidos_2([X|L1], [X|L2]) :-
   memberchk(X,L1), !,
   elimina(X,L1,L3),
   repetidos_2(L3,L2).
repetidos_2([X|L1],L2) :-
   % not(member
hk(_X,L1)),
   repetidos_2(L1,L2).
```
### **4.17. Subconjunto maximal**

**Ejercicio 4.19** *Definir la relación* sub
onjunto\_maximal(+L1,-L2) *que se verifica si* L2 *es un subconjunto maximal de* L1 *(es decir, es un conjunto de elementos de* L1 *tal que sólo existe un elemento de* L1 *que no pertenece a* L2*). Por ejemplo,*

```
?- subconjunto_maximal([c, b, a, b, c, a, c],L).
L = [b, c];
L = [a, c];
L = [a, b];
N<sub>O</sub>
```
Solución: La definición de subconjunto\_maximal es

```
subconjunto maximal(L1,L2) :-
   list_to_set(L1,L3),
   select(\_,L3,L2).
```
Nota: La relación list\_to\_set se corresponde con la relación lista\_a\_conjunto definida en la página [59.](#page-57-0)

## **4.18. Suma de los elementos con posiciones múltiplos de** *n*

**Ejercicio 4.20** *Definir la relación* suma\_posi
iones(+N,+L,-S) *que se verifique si* <sup>S</sup> *es la suma de los elementos de la lista que ocupan las posiciones que son múltiplos de* N*. Por ejemplo,*

```
?-suma_posiciones(2, [3, 5, 7, 9, 1, 2], S).
S = 16?- suma_posiciones(3,[3,5,7,9,1,2],S).
S = 9
```
Solución: La definición de suma\_posiciones es

```
suma_posiciones(N,L,S) :-
   elemento_y_resto(N,L,X,L1), !,
   suma_posiciones(N,L1,S1),
   S is X+S1.
suma_posiciones(_, .0).
```
donde elemento\_y\_resto(+N,+L1,-X,-L2) se verifica si X es el elemento N–ésimo de L1 y L2 es la lista L1 a partir del elemento X. Por ejemplo,

```
?- elemento_y_resto(3, [3, 5, 7, 9, 1, 2], X, L).
X = 7L = [9, 1, 2]
```
La definición de elemento\_y\_resto es

```
elemento_y_resto(N,L1,X,L2) :-
   length(L,N),
   append(L,L2,L1),
   last(L, X).
```
## **4.19. Compresión de listas**

**Ejercicio 4.21** *Definir la relación* omprimida(+L1,-L2) *que se verifique si* L2 *es la lista obtenida sustituyendo cada sucesión de un elemento de* L1 *por dicho elemento. Por ejemplo,*

```
?- comprimida([a, b, b, a, a, a, c, c, b, b, b],L).
L = [a, b, a, c, b]
```
Solución: Vamos a presentar dos definiciones. La primera definición de comprimida es

```
comprimida([], []).comprimala([X],[X]).comprimala([X,X|L1],L2) :-
   comprimala([X|L1], L2).
\texttt{comprimida([X,Y|L1],[X|L2])} :-
   X \searrow Y,
   comprimala([Y|L1], L2).
```
En la segunda definición se usa el corte

```
comprimida_2([], []).
comprimala_2([X],[X]).comprimida_2([X,Y|L1],L2) :-
   X = Y, !comprimala_2([X|L1], L2).
comprimida_2([X, Y|L1],[X|L2]) :-
   \% X \geq Y,
   comprimala_2([Y|L1], L2).
```
## **4.20. Empaquetamiento de listas**

<span id="page-67-0"></span>**Ejercicio 4.22** *Definir la relación* empaquetada(+L1,-L2) *que se verifique si* L2 *es la lista obtenida sustituyendo cada sucesión de un elemento de* L1 *por la lista formada por dicha sucesión. Por ejemplo,*

?- empaquetada $([a, b, b, a, a, a, c, c, b, b, b], L)$ .  $L = [[a], [b, b], [a, a, a], [c, c], [b, b, b]]$ 

**Solución:** La definición de empaquetada es

```
empaquetada([],[]).
empaquetada([X|L1], [L2|L3]) :-
  empaquetada_aux(X,L1,L4,L2),
  empaquetada(L4,L3).
```
La relación empaquetada\_aux(X,L1,L4,L2) se verifica si L4 es la lista obtenida eliminando en L1 todas las ocurrencias iniciales de <sup>X</sup> y L2 es la lista formada por <sup>X</sup> y las ocurrencias iniciales de X en L1; por ejemplo,

?- empaquetada\_aux $(a, [a, a, c, c, b, b, b], L4, L2)$ .  $L4 = [c, c, b, b, b]$  $L2 = [a, a, a]$ 

La definición de empaquetada\_aux es

```
empaquetada_aux(X, [], [], [X]).empaquetada_aux(X,[X|L1],L4,[X|L2]) :-
   empaquetada_aux(X,L1,L4,L2).
empaquetada_aux(X,[Y|L1],[Y|L1],[X]) :-
   X \searrow Y.
```
La definición anterior puede transformarse introduciendo corte en

```
empaquetada_aux_2(X, [], [], [X]).
empaquetada_aux_2(X,[X|L1],L4,[X|L2]) :-
  !,
  empaquetada_aux_2(X,L1,L4,L2).
empaquetada_aux_2(X,[Y|L1],[Y|L1],[X]).
```
## **4.21. Codificación por longitud**

<span id="page-68-0"></span>**Ejercicio 4.23** *Definir la relación* codificada (+L1, -L2) *que se verifique si* L2 *es la codificación por longitud de la lista* L1*; es decir, las sucesiones de un mismo elemento* X *de* L1 *se codifican por términos de la forma* N-X *donde* <sup>N</sup> *es la longitud de la sucesión. Por ejemplo,*

?-  $codificada([a,b,b,a,a,a,c,c,b,b,b],L)$ .  $L = [1-a, 2-b, 3-a, 2-c, 3-b]$ 

*(Indicación: Usar la relación* empaquetada *[\(4.20\)](#page-67-0)).*

Solución: La definición de codificada es

```
codified(L1, L2) :-
  empaquetada(L1,L),

odifi
ada_aux(L,L2).
```
La relación codificada\_aux(+L1,-L2) se verifica si, suponiendo que L1 es una lista de la forma  $[[E1,...,E1],...,[Em,...Em]]),$  L2 es la lista  $[N1-E1,...Nm-Em]$  donde  $N$ i es la longitud de  $[Ei, \ldots, Ei]$ . Por ejemplo.

?- codificada\_aux( $[[a], [b, b], [a, a, a], [c, c], [b, b, b]], L$ ).  $L = [1-a, 2-b, 3-a, 2-c, 3-b]$ 

La definición de codificada aux es

```
codificada_aux([], []).
codifiedicada aux([X|Y]|L1], [N-X|L2]) :-
   length([X|Y], N),
odifi
ada_aux(L1,L2).
```
## **4.22. Codificación reducida por longitud**

**Ejercicio 4.24** *Definir la relación* odifi
ada\_redu
ida(+L1,-L2) *que se verifique si* L2 *es la codificación reducida por longitud de la lista* L1*; es decir, las sucesiones de un mismo elemento* X *de* L1 *se codifican por términos de la forma* N-X *donde* N *es la longitud de la sucesión cuando* N *es mayor que 1 y por* X *cuando* N *es igual a 1. Por ejemplo,*

 $? - codificada_reducida([a,b,b,a,a,a,c,b,b,b],L)$ .  $L = [a, 2-b, 3-a, c, 3-b]$ 

*(Indicación: Usar la relación* odifi
ada *[\(4.21\)](#page-68-0)).*

Solución: La definición de codificada\_reducida es

```
codificada reducida(L1.L2) :-
   codificada(L1,L),
   codificada_reducida_aux(L,L2).
```
La relación codificada reducida aux (+L1,-L2) se verifica si L2 es la lista obtenida transformando los elementos de L1 de la forma 1-X por <sup>X</sup> y dejando los restantes elementos de la misma forma (se supone que  $L1$  es una lista de la forma  $[N1-E1, \ldots, Nm-Em]$ ). Por ejemplo,

```
?- codificada_reducida_aux([1-a, 2-b, 3-a, 1-c, 3-b], L).
L = [a, 2-b, 3-a, c, 3-b]
```
La definición de codificada reducida aux es

```
codificada_reducida_aux([],[]).
codificada_reducida_aux([1-X|L1], [X|L2]) :-
   codificada reducida aux (L1.L2).
codified\_reducible\_aux([N-X|L1], [N-X|L2]) :-
  N > 1,
   codificada reducida aux (L1, L2).
```
La definición anterior puede simplificarse introduciendo un corte:

```
codificada_reducida_aux([],[]).
codificada_reducida_aux([1-X|L1], [X|L2]) :-
   !,
   codificada reducida aux (L1, L2).
codified\_reducida_aux([N-X|L1], [N-X|L2]) :-
   \% N > 1,
   codificada_reducida_aux(L1,L2).
```
## **4.23. Decodificación de lista**

**Ejercicio 4.25** *Definir la relación* de
odifi
ada(+L1,-L2) *que, dada la lista* L1*, devuelve la lista* L2 *cuya codificación reducida por longitud es* L1*. Por ejemplo,*

```
?- decodificada([a, 2-b, 3-a, c, 3-b], L).
L = [a, b, b, a, a, a, c, b, b, b]
```
Solución: La definición de decodificada es

```
decodificada([], []).
decodificada([1-X|L1], [X|L2]) :-
   !,
   decodificada(L1,L2).
decodificada([N-X|L1], [X|L2]) :-
   % N > 1,!,
  N1 is N - 1.
   decodificada([N1-X|L1], L2).
decodificada([X|L1], [X|L2]) :-
   % X es atómi
o
   decodificada(L1,L2).
```
## **4.24. Codificación reducida directa**

**Ejercicio 4.26** *Definir la relación* odifi
ada\_dire
ta(+L1,-L2) *que se verifica si* L2 *es la codificación reducida de* L1 *(es decir, las sucesiones de un mismo elemento* X *de* L1 *se codifican por términos de la forma* N-X *donde* N *es la longitud de la sucesión cuando* N *es mayor que 1 y por* <sup>X</sup> *cuando* <sup>N</sup> *es igual a 1), pero en su definición no se crean listas de elementos repetidos como en la definición de* odifi
ada\_redu
ida*. Por ejemplo,*

```
?- codificada_directa([a,b,b,a,a,a,c,b,b,b],L).
L = [a, 2-b, 3-a, c, 3-b];
```
Solución: La definición de codificada directa es

```
codificada_directa([],[]).
codified_ \dagger:acta([X|L1], [T|L2]) :-
   cuenta_y_resto(X,[X|L1],N,L3),término(N,X,T),
   codificada_directa(L3,L2).
```
La relación cuenta\_y\_resto(+X,+L1,-N,-L2) se verifica si N es el número de veces que aparece X en la cabeza de la lista L1 y L2 es el resto de la lista L1 cuando se le quita la sucesión de elementos X de su cabeza. Por ejemplo,

?-  $cuenta_y_resto(b,[b,b,a,a,a,c,b,b,b],N,L)$ .  $N = 2$  $L = [a, a, a, c, b, b, b]$ 

La definición de cuenta\_y\_resto es

```
cuenta_y_resto(X,[X|L1],N,L2) :-

uenta_y_resto(X,L1,M,L2),
   N is M+1.
cuenta_y_resto(X,[Y|L],0,[Y|L]) :-
   X \leq Y.
cuenta_y_resto([-, [], 0, []).
```
La definición anterior puede simplificarse con cortes:

```
cuenta_y_resto_1(X,[X|L1],N,L2) :-
   !,

uenta_y_resto_1(X,L1,M,L2),
   N is M+1.
cuenta_y_resto_1(,L, 0, L).
```
La relación término(+N,+X,-T) se verifica si T es el término correspondiente al número <sup>N</sup> y al elemento <sup>X</sup> (es decir, <sup>T</sup> es <sup>X</sup> si <sup>N</sup> es 1 y es N-X en otro caso). Por ejemplo,

```
?- término(1,a,T).
T = a?- término(2,a,T).
T = 2-a
```
La definición de término es

término(1,X,X).  $t$ érmino $(N, X, N-X)$  :- $N > 1$ .

La definición anterior puede simplificarse con cortes:

 $t \in \text{rmino}_1(1, X, X)$  :- !. término\_1(N, X, N-X). % :- N > 1.

#### **4.25. Cota superior de una lista de números**

**Ejercicio 4.27** *Definir la relación* ota\_superior(+L,+N) *que se verifique si* N *es una cota superior de* <sup>L</sup> *(es decir, todos los elementos de* <sup>L</sup> *son menores o iguales que* <sup>N</sup>*). Por ejemplo,*

```
?- cota_superior([1, 5, 3],7).
Yes
?- cota_superior([1, 5, 3], 5).
Yes
?- cota_superior([1, 5, 3], 4).
No
```
*Dar dos definiciones, una recursiva y la otra no recursiva.*

Solución: La definición recursiva de cota\_superior es

```
\cot\lambda_superior_1([], _).
\cot a_superior_1([X|L],N) :-
   X = < N,
   \texttt{cota\_superior\_1(L,N)}.
```
La definición no recursiva de ota\_superior es

```
cota_superior_2(L, N) :-
   \setminus + (member(X, L), X > N).
```
Mediante el siguiente ejemplo se compara la eficiencia de las dos definiciones

?- numlist(1,10000,\_L), time(
ota\_superior\_1(\_L,10000)). % 20,001 inferen
es, 0.00 CPU in 0.01 se
onds (0% CPU, Infinite Lips) ?- numlist(1,10000,\_L), time(
ota\_superior\_2(\_L,10000)). % 30,002 inferen
es, 0.01 CPU in 0.01 se
onds (93% CPU, 3000200 Lips) ?- numlist(1,100000,\_L), time(
ota\_superior\_1(\_L,100000)). % 200,001 inferen
es, 0.07 CPU in 0.07 se
onds (99% CPU, 2857157 Lips) ?- numlist(1,100000,\_L), time(
ota\_superior\_2(\_L,100000)). % 300,002 inferen
es, 0.08 CPU in 0.08 se
onds (104% CPU, 3750025 Lips)

#### **4.26. Dientes de sierra**

**Ejercicio 4.28** *Definir la relación* diente(+L,-L1,-X,-L2) *que se verifique si* <sup>L</sup> *se compone de una lista* L1 *de números estrictamente creciente hasta un cierto número* X *que llamaremos* cima*, de la cima y de una lista* L2 *de números estrictamente decreciente. Las listas tiene* L1 *y* L2 *tienen que ser no vacías y la cima* X *es el mayor elemento de* L*. Por ejemplo,*

```
?- diente([1, 2, 5, 4, 3, 1], L1, X, L2).
LI = [1, 2]X = 5L2 = [4, 3, 1];
No
?- diente([1, 2, 5], L1, X, L2).
No
```
*Las listas que poseen esta forma de descomposición se llaman* dientes*.*

**Solución:** La definición de diente es

```
diente(L,[X1|L1], X, [X2|L2]) :-
   append([X1|L1], [X,X2|L2], L),creciente([X1|L1]),
   last([X1|L1], Y),Y < X,
   decreciente([X,X2|L2]).
```
La relación creciente (+L) se verifica si la lista de números L es estrictamente creciente.

```
. <u>. . . . . . . . . .</u> . . .
\circiente([A, B|L]) :-
    A \leq B.
    creciente([B|L]).
```
La relación decreciente (+L) se verifica si la lista de números L es estrictamente decreciente.

```
decreciente([]).
decreciente([A, B|L]) :-
   A > B,
   decreciente([B|L]).
```
**Ejercicio 4.29** *Una* sierra *es una lista numérica compuesta por la yuxtaposición de dientes. Nótese que dos dientes consecutivos deben compartir un elemento. Por ejemplo [1,2,1,3,1] es una sierra compuesta por los dientes [1,2,1] y [1,3,1], pero [1,2,1,1,3,1] no es una sierra.*

*Definir la relación* dientes\_de\_sierra(+L1,?L2) *que se verifique si* L1 *es una sierra y* L2 *es la lista de los dientes de* L1*. Por ejemplo,*

```
?- dientes_de_sierra([1,2,1,3,1],L).
L = [[1, 2, 1], [1, 3, 1]];
No?- dientes_de_sierra([1, 2, 1, 1, 3, 1], L).
No
```
Solución: La definición de dientes de sierra es

```
dientes_de_sierra(L, [L]) :-
   diente(L, _{-}, _{-}, _{-}), !.
dientes_de_sierra(L,[L1|R]) :-
   append(L1,L2,L),
   diente(L1, \ldots, \ldots),
   last(L1, X),
   dientes_de_sierra([X|L2], R).
```
El corte aumenta la eficiencia como se aprecia en el siguiente ejemplo con la definición con corte

```
?- numlist(1,100, L1), append(L1,[1|L1], L2), time(dientes_de_sierra(L2,L)).
% 581,868 inferen
es, 0.36 CPU in 0.37 se
onds (96% CPU, 1616300 Lips)
No
```
y el mismo ejemplo con la definición sin el corte

```
?- numlist(1,100, _L11), append( _L11, [1| _L11], _L2), time(dientes_de_sierra( _L2, L)).
% 3,147,270 inferen
es, 0.92 CPU in 0.94 se
onds (98% CPU, 3420946 Lips)
No
```
## **Capítulo 5**

### **Programación lógica de segundo orden**

#### **5.1. Determinación de un número por su factorial**

Ejercicio 5.1 Definir la relación factorial\_inverso(+X,-N) que se verifique si X es el facto*rial de* <sup>N</sup>*. Por ejemplo,*

```
?- factorial_inverso(120,N).
N = 5;
No
?- factorial_inverso(80,N).
No
```
**Solución:** Presentamos tres definiciones y comparamos su eficicencia.

La primera definición usa un acumulador para almacenar los candidatos de la solución.

```
factorial\_inverse_1(X, N) :-
   factorial_inverso_1_aux(X,1,N).
```
La relación factorial\_inverso\_1\_aux(+X,+A,-N) se verifica si N es el menor número mayor o igual que <sup>A</sup> cuyo factorial es <sup>X</sup>.

```
factorial_inverse_1_aux(X,A,A) :-
   factorial(A,X).
factorial\_inverse_1_aux(X, A, N) :-
   factorial(A,N1),
   N1 < X,
   A1 is A + 1,
   factorial_inverso_1_aux(X,A1,N).
```
La relación factorial (+N, -X) se verifica si X es el factorial de N.

```
factorial(1.1).
factorial(N,X) :-
  N > 1,
  N1 is N-1,
   factorial(N1.X1).
   X is X1 * N.
```
La segunda definición se diferencia de la anterior en que almacena en memoria los factoriales de los candidatos considerados.

```
factorial inverso 2(X,N) :-
\blacksquare torial \blacksquare : the set of \blacksquarefactorial_inverso_2_aux(X,1,N).
```
La relación factorial\_inverso\_2\_aux(+X,+A,-N) se verifica si N es el menor número mayor o igual que A cuyo factorial (con memoria) es X.

```
fa
torial_inverso_2_aux(X,A,A) :-
   factorial_con_memoria(A,X).
fa
torial_inverso_2_aux(X,A,N) :-
   factorial_con_memoria(A,N1),
   N1 < X.
   \sim \sim \simC1 is A + 1,
   factorial_inverso_2_aux(X,C1,N).
```
La relación factorial con memoria(+N,-X) se verifica si X es el factorial de N. Además almacena en la base de datos internas los factoriales calculados.

```
:- dynamic factorial_con_memoria/2.
factorial_con_memoria(1,1).
factorial con memoria(N, X) :-
  N > 1,
  N1 is N-1,
   factorial_con_memoria(N1,X1),
   X is X1 * N,
   asserta(factorial con memoria(N,X) :- !).
```
En la tercera definición se utiliza dos acumuladores para almacenar el candidato y el factorial del candidato anterior.

```
factorial_inverso_3(X,N) :-
   factorial_inverso_aux_3(X,1,1,N).
```
La relación factorial\_inverso\_aux\_3(+X,+A,+F,-N) se verifica si  $X = A * (A + 1) *$  $\cdots$  *\* N* (de forma que si *A* = 1 entonces *X* = *N*!).

```
fa
torial_inverso_aux_3(X,A,F,A) :-
   A*F =: = X.
fa
torial_inverso_aux_3(X,A,F,N) :-
   F1 is A*F,
   F1 < X, !A1 is A + 1,
   factorial_inverso_aux_3(X,A1,F1,N).
```
En los siguientes ejemplos se compara la eficiencia.

```
?- factorial(250, _X), time(factorial_inverso_1(.X, _N)).
% 249,501 inferen
es, 0.28 CPU in 0.30 se
onds (94% CPU, 891075 Lips)
?- factorial(250,_X), time(factorial_inverso_2(_X,_N)).
% 3,487 inferen
es, 0.00 CPU in 0.00 se
onds (0% CPU, Infinite Lips)
?- factorial(250,_X), time(factorial_inverso_3(_X,_N)).
% 1,248 inferen
es, 0.00 CPU in 0.01 se
onds (0% CPU, Infinite Lips)
?- factorial(1000,_X), time(factorial_inverso_1(_X,_N)).
% 321,722 inferen
es, 0.46 CPU in 0.47 se
onds (98% CPU, 699396 Lips)
ERROR: Out of local stack
?- factorial(1000,_X), time(factorial_inverso_2(_X,_N)).
% 13,987 inferen
es, 0.07 CPU in 0.07 se
onds (96% CPU, 199814 Lips)
?- factorial(1000,_X), time(factorial_inverso_3(_X,_N)).
% 4,998 inferen
es, 0.03 CPU in 0.03 se
onds (104% CPU, 166600 Lips)
```
#### **5.2. Árbol de resolución y definiciones equivalentes**

**Ejercicio 5.2** *Se piden los siguientes apartados:*

*1. Dibujar el árbol de resolución correspondiente al programa*

```
p([J,[1]).p([X|A], [X|B]) :-
   X > 4, 1,p(A,B).
p([X/A], B) :-
   p(A,B).
```
*y al objetivo*

?-  $p([5,1,6],B)$ .

- *2. Explicar la relación que hay entre* L1 *y* L2 *cuando se verifica* p(L1,L2)*.*
- *3. Dar una definición* no recursiva *del predicado* p(L1,L2)*.*

#### **Solución:**

- 1. El árbol de resolución está en la figura [5.1](#page-80-0) (página [81\)](#page-80-0).
- 2. la relación p(L1,L2) se verifica si L2 es la lista de los elementos de L1 que son mayores que 4.
- 3. Una definición no recursiva de p es

```
p1(L1, L2) :-
   findall(X, (member(X, L1), X>4), L2).
```
#### **5.3. Nodos de una generación en una lista de árboles binarios**

**Ejercicio 5.3** *Un árbol binario es vacío o consta de tres partes: la raíz (que debe de ser un número positivo), el subárbol izquierdo (que debe ser un árbol binario) y el subárbol derecho (que debe ser un árbol binario). Usaremos la siguiente representación*

- nil *representa el árbol vacío*
- t(I,R,D) *representa el árbol de la raíz* R*, subárbol izquierdo* I *y subárbol derecho* D*.*

*Por ejemplo,* t(t(nil,2,nil),1,t(t(nil,4,nil),3,nil)) *representa el árbol*

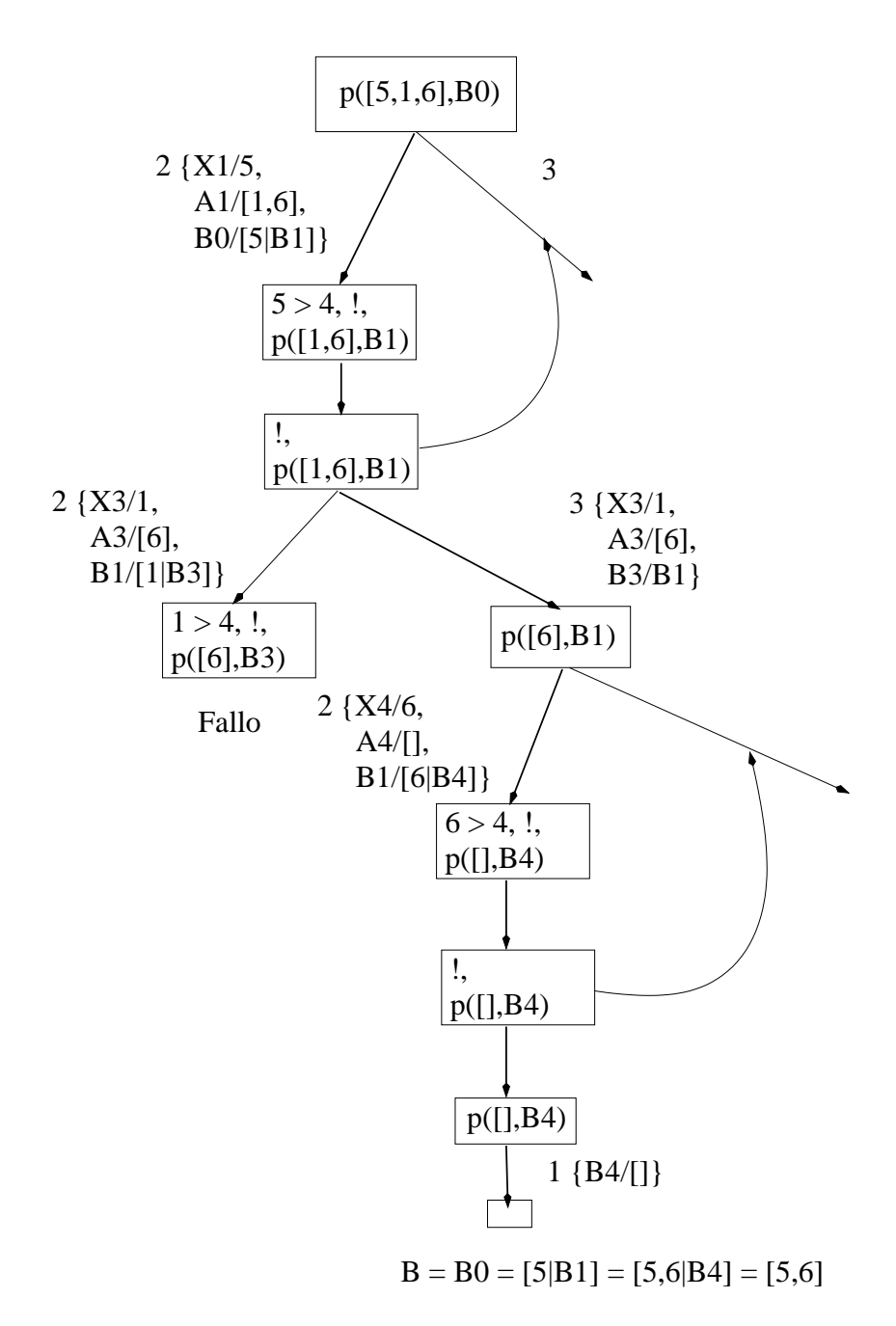

<span id="page-80-0"></span>Figura 5.1: Árbol de resolución

1  $\mathbf{v}$   $\mathbf{v}$  $\overline{2}$ 3  $\prime$ / 4

*Definir la relación* genera
ión(+N,+L1,-L2) *que se verifique si* L2 *es la lista de nodos de la generación* N *de la lista de árboles* L1*. Por ejemplo,*

```
?- generación(0,[t(t(nil,2,nil),3,nil),t(nil,4,t(nil,5,nil))],L).
L = [3, 4]?- generación(1, [t(t(nil,2,nil),3,nil),t(nil,4,t(nil,5,nil))],L).
L = [2, 5]?- generación(2,[t(t(nil,2,nil),3,nil),t(nil,4,t(nil,5,nil))],L).
L = \lceil \rceil
```
Solución: La definición de generación es

```
genera
ión(0,L,G):-
   findall(R,member(t(_,R, _),L),G).genera
ión(N,L,G):-
  N > 0,
   elimina_raices(L,L1),
   N1 is N-1,
   genera
ión(N1,L1,G).
```
donde elimina\_rai
es(+L1,-L2) se verifica si L2 es la lista de los árboles obtenidos de la lista de árboles L1 eliminando sus raices. Por ejemplo,

?- elimina\_raices( $[t(t(nil,2,nil),3,nil),t(nil,4,t(nil,5,nil))]$ ,L).  $L = [t(nil, 2, nil), nil, nil, t(nil, 5, nil)]$ 

La definición de elimina raices es

```
elimina raices([1,[1).
elimina\_raices([ni1|L1], L2):-elimina raices (L1, L2).
elimina_raices([t(I, _-, D) | L1], [I, D | L2]):-
   elimina_raices(L1,L2).
```
#### **5.4. Lista de elementos únicos**

**Ejercicio 5.4** *Definir la relación* úni
os(+L1,-L2) *que se verifique si* L2 *es la lista de los elementos que ocurren solamente una vez en la lista* L1*. Por ejemplo,*

 $? -$  únicos $([2, 5, 3, 2], L)$ .  $L = [5, 3]$  $? -$  únicos  $([2, 5, 5, 2], L)$ .  $L = []$ 

Solución: La definición de únicos es

úni
os(L1,L2) : findall(X, es\_único(X,L1),L2).

donde la relación es\_único(?X,+L) se verifica si X es un elemento que ocurre solamente una vez en la lista <sup>L</sup>. Por ejemplo,

 $? - es\_único(X, [2, 5, 3, 2])$ .  $X = 5$ ;  $X = 3$  ; No

es  $único(X, L)$  : $select(X, L, R)$ , not(memberchk(X,R)).

#### **5.5. Elementos más frecuentes de una lista**

**Ejercicio 5.5** *Definir el predicado* populares(L1,L2) *que se verifique si* L2 *es la lista de los elementos de* L1 *que aparecen el mayor número de veces. Por ejemplo,*

```
?- populares([rosa,juan,david,manu,rosa,nuria,david],L).
L = [dayid, rosa]
```
**Solución:** La definición de populares es

```
populares(L1,L2) :-
   setof(X,
           ((\text{member}(X, L1)),cuenta(X, L1, N1),
```

```
not((member(Y,L1),
       cuenta(Y,L1,N2),
       N1 < N2))),
L2).
```
La relación cuenta (+X, +L, -N) se verifica si N es el número de veces que aparece el elemento X en la lista L. Por ejemplo,

```
?- cuenta(d, [r, j, d, m, r, n, d], N).
N = 2
```
La definición de cuenta es

 $-$  .

```
cuenta(\_ ,[] ,0).
cuenta(A, [B|L], N) :-
   A = B, 1,cuenta(A,L,M),
   N is M+1.
cuenta(A, [B|L], N) :-
   % A \uparrow = -B,
   cuenta(A,L,N).
```
#### **5.6. Problema** 3*n* + 1

**Ejercicio 5.6** *Consideremos la función siguiente definida sobre los números naturales:*

$$
f(x) = \begin{cases} 3x + 1, & \text{si } x \text{ es impar;} \\ x/2, & \text{si } x \text{ es par.} \end{cases}
$$

*se pide:*

*1. Definir la relación* su
esión(+X,?L) *que se verifique si* L *es la lista de los elementos X, f*(*X*), *f*(*f*(*X*)), ..., *f*<sup>*n*</sup>(*X*) *tal que f*<sup>*n*</sup>(*X*) = 1*. Por ejemplo,* 

?- su
esión(3,L). L = [3, 10, 5, 16, 8, 4, 2, 1℄

L *se llama la* sucesión generada por <sup>N</sup>*.*

*2. Definir la relación* longitudes(+X,?L) *que se verifica si* L *la lista de pares* Y-N *donde* Y *es un número de 1 a* X *y* N *es la longitud de sucesión generada por* Y*. Por ejemplo,*

```
?- longitudes(5,L).
L = \begin{bmatrix} 1 & 2 & 3 & 3 & 4 & 3 & 5 & 6 \end{bmatrix}
```
*3. Definir la relación* longitud\_máx(+X,?P) *que se verifica si* P *es un par de la forma* Y-N *donde* Y *es un número entre 1 y* X *tal que la longitud de la sucesión generada por* Y *es la más larga de las sucesiones generadas por 1,2,. . . ,*X *y* N *es la longitud de dicha sucesión. Por ejemplo,*

?- longitud\_máx(10,L).  $L = 9-20$ 

*4. Definir* menor\_que\_genera\_mayor(+N,-M) *que se verifique si* M *es el menor número natural tal que la longitud de la sucesión generada por* M *es mayor que* N*. Por ejemplo,*

```
?- menor_que_genera_mayor(100,N).
N = 27
```
**Solución:** La relación  $f(+X, -Y)$  se verifica si  $Y=f(X)$ .

```
f(X,Y) :-
   X \mod 2 = := 0, !Y is X/2.
f(X,Y) :-
   % X mod 2 = 2 = 0,
   Y is 3*X+1.
```
Solución del apartado 1: La definición de sucesión es

```
succesión(1, [1]) :- !.
succesión(X, [X|L]) :-
   % X = / = 1,
   f(X,Y),
   sucesión(Y,L).
```
**Solución del apartado 2:** Presentamos dos definiciones de longitudes. La primera definición de longitudes es recursiva.

```
longitudes(X, L) :-
   longitudes_aux(X,L1),
   reverse(L1,L).
longitudes_aux(1,[1-N]) :-
   !,
   sucesión(1,L),
```

```
length(L,N).
longitudes_aux(X,[X-N|L]) :-
   \% X > 1,
   sucesión(X,L1),
   length(L1,N),
   Y is X-1,
   longitudes_aux(Y,L).
```
La segunda definición de longitudes, usando findall, es

```
longitudes_2(X,L) :-
   findall(Y-N,(between(1,X,Y),su
esión(Y,S),length(S,N)),L).
```
**Solución del apartado 3:** La definición de longitud\_máx es

```
longitud_máx(X,Y-N) :-
   longitudes(X,L),
   member(Y-N,L),
   \setminus + (member(_Z-M,L), M > N).
```
**Solución del apartado 4:** La definición de menor\_que\_genera\_mayor es

```
menor_que_genera_mayor(N,M) :-
  menor_que_genera_mayor_aux(N,1,M).
menor_que_genera_mayor_aux(N,M,M) :-
   sucesión(M,L),
   length(L,X),
  X > N, !.
menor_que_genera_mayor_aux(N,X,M) :-
  Y is X+1,
   menor_que_genera_mayor_aux(N,Y,M).
```
#### **5.7. Números perfectos**

En los ejercicio de esta sección estudiamos los números perfectos (es decir, iguales a la suma de sus divisores propios) y conceptos relacionados.

**Ejercicio 5.7** *Definir la relación* divisores\_propios(+N,-L) *que se verifique si* <sup>L</sup> *es la lista ordenada de los divisores propios del número* N*. Por ejemplo,*

```
?- divisores_propios(42,L).
L = [1, 2, 3, 6, 7, 14, 21]
```
**Solución:** La definición de divisores\_propios es

```
divisores_propios(N,L) :-
  N1 is N -1,
  findall(X,(between(1,N1,X), 0 == N mod X),L).
```
**Ejercicio 5.8** *Definir la relación* suma\_divisores\_propios(+N,-S) *que se verifique si* S *es la suma de los divisores propios del número* N*. Por ejemplo,*

```
?- suma_divisores_propios(42,S).
S = 54?- suma_divisores_propios(1,S).
S = 0
```
**Solución:** La definición de suma\_divisores\_propios es

```
suma_divisores_propios(N,S) :-
   divisores_propios(N,L),
   suma lista(L.S).
```
La relación suma\_lista(+L,-N) se verifica si N es la suma de los elementos de la lista L.

```
suma<sub>1ista</sub>([],0).
suma_Llista([X|L], S) :-
   suma_lista(L,S1),
   S is X + S1.
```
**Ejercicio 5.9** *Clasificamos los números naturales en tres tipos:*

- N *es de tipo a si* N *es mayor que la suma de sus divisores propios*
- N *es de tipo b si* N *es igual que la suma de sus divisores propios*
- *N es de tipo c si N es menor que la suma de sus divisores propios*

*Definir la relación* tipo(+N,-T*) que se verifique si* <sup>T</sup> *es el tipo del número* <sup>N</sup>*. Por ejemplo,*

```
?- tipo(10,T).
T = a?- tipo(28,T).
T = b?- tipo(12,T).
```
**Solución:** La definición de tipo es

```
tipo(N,T) :-
   suma_divisores_propios(N,S),
   tipo_aux(N,S,T).
\text{tipo\_aux}(N,S,a) :- N > S, !.
tipo_aux(N,N,b) :- !.tipo_aux(N, S, c). % :- N < S.
```
**Ejercicio 5.10** *Definir la relación* lasifi
a(+N,-L) *que se verifique si* L *es la lista de tipos de los números comprendidos entre 1 y* N*. Por ejemplo,*

?- clasifica(20,L).  $L = [a, a, a, a, a, b, a, a, a, a, c, a, a, a, a, c, a, c]$ 

Solución: La definición de clasifica es

```
\text{classifica(N, L)} :-
   findall(T, (between(1,N,X), tipo(X,T)), L).
```
**Ejercicio 5.11** *Definir la relación* promedio(+N,-A,-B,-C) *que se verifique si* A*,* B *y* C *son las cantidades de números naturales menores o iguales que* <sup>N</sup> *de tipo a, b y c, respectivamente. Por ejemplo,*

?- promedio(20,A,B,C).  $A = 16$  $B = 1$  $C = 3$ 

**Solución:** La definición de promedio es

```
promedio(N,A,B,C) :-
   clasifica(N,L),
   promedio_aux(L,A,B,C).
promedio_aux([],0,0,0).
promedio_aux([a|L], A1, B, C) :-
   promedio_aux(L,A,B,C),
   A1 is A+1.
promedio_aux([b|L],A,B1,C) :-
   promedio_aux(L,A,B,C),
```

```
B1 is B+1.
promedio_aux([c|L], A, B, C1) :-
   promedio_aux(L,A,B,C),
   C1 is C+1.
```
**Ejercicio 5.12** *Definir la relación* menor(+N,-X) *que se verifique si* X *es el menor número tal que la cantidad de números naturales menores o iguales que* <sup>X</sup> *de tipo a es* <sup>N</sup>*. Por ejemplo,*

?-  $menor(20, X)$ .  $X = 25$ 

**Solución:** La definición de menor es

```
menor(N,X) :-
   menor_aux(N,N,X).
menor_aux(N,M,M) :-
   promedio(M, N, _{-}, _{-}), !.
menor_aux(N,M,X) :-
   M1 is M+1,
   menor_aux(N,M1,X).
```
#### **5.8. Determinación de triángulos equiláteros**

**Ejercicio 5.13** *Un polígono se representa por su nombre y las longitudes de sus lados. Definir la relación* es\_equilátero(+P) *que se verifica si el polígono* P *es equilátero (es decir, que todos sus lados son iguales). Por ejemplo,*

```
?- es_equilátero(triángulo(4,4,4)).
Yes
?- es_equilátero(
uadrilátero(3,4,5,3)).
```
**Solución:** La definición de es\_equilátero es

```
es_equilátero(P) :-
  P = \ldots [|L|,
   todos_iguales(L).
```
La relación todos\_iguales está definida en la página [19.](#page-17-0)

#### **5.9. Operación binaria aplicada a listas**

Ejercicio 5.14 Definir la relación operación\_listas(+0,+L1,+L2,-L3) que se verifica si L3 *es la lista obtenida aplicando la operación binaria* O *a los elementos de* L1 *y* L2 *que ocupan la misma posición. Por ejemplo,*

?- operación\_lista(+,[1,2,3],[4,5,6],L).  $L = [5, 7, 9]$  $?$ - operación\_lista $(*, [1, 2, 3], [4, 5, 6], L)$ .  $L = [4, 10, 18]$ 

*Nota: Se supone que* L1 *y* L2 *tienen la misma longitud)*

Solución: La definición de operación\_lista es

```
operation\_lista(\_,[], [], []).operación_lista(0,[X1|L1],[X2|L2],[X3|L3]) :-
   E = . . [0, X1, X2],X3 is E,
   opera
ión_lista(O,L1,L2,L3).
```
#### **5.10. Números en un término**

**Ejercicio 5.15** *Definir la relación* números(+T,-L) *que que se verifique si* <sup>L</sup> *es el conjunto de todos los números que ocurren en el término cerrado* T*. Por ejemplo,*

```
?- números(f(a, g(c, 5), 2), L).
L = [5, 2]?- números(a+3+b*(sen(2)+3),L).
L = [2, 3]?- números(a+b,L).
L = []
```
**Solución:** La definición de números es

```
números(T, [T]) :-
   number(T), !.
números(T,L) :-
   % not(number(T)),
   T = ... [[-|L1],números_de_lista(L1,L).
```
La relación números\_de\_lista(+L1,-L2) se verifica si L2 es el conjunto de números en la lista de términos L1. Por ejemplo,

```
?- números_de_lista([a+3, b*(sen(2)+3)],L).
L = [2, 3]
```
La definición de números\_de\_lista es

```
números_de_lista([],[]).
números_de_lista([T|L1], L2) :-
   números(T,L3),
   números_de_lista(L1,L4),
   union(L3,L4,L2).
```
#### **5.11. Palabra sin vocales**

**Ejercicio 5.16** *Definir la relación* elimina\_vo
ales(+P1,-P2) *que se verifique si* P2 *es la palabra que se obtiene al eliminar todas las vocales de la palabra* P1*. Por ejemplo,*

```
?- elimina_vo
ales(sevillano,P).
P = svlln
```
Solución: La definición de el imina\_vocales es

```
elimina vocales (P1, P2) :-
  name(P1,L1),

ódigos_vo
ales(L),
  findall(N,(member(N,L1),not(member(N,L))),L2),
  name(P2,L2).
```
La relación códigos\_vocales(?L) se verifica si L es la lista de los códigos ASCII de las vocales.

```

ódigos_vo
ales(L) :-
   name(aeiou,L).
```
#### **5.12. Palabras maximales**

**Ejercicio 5.17** *Definir la relación* longitud(+P,-N) *que se verifique si* N *es la longitud de la palabra* <sup>P</sup>*. Por ejemplo,*

```
?- longitud(ana,N).
N = 3
```
**Solución:** La definición de longitud es

```
longitud(P,N) :-
   name(P,L),
   length(L,N).
```
**Ejercicio 5.18** *Definir la relación* palabra\_maximal(+L,-P) *que se verifique si* P *es una palabra maximal (es decir, de máxima longitud) de la lista de palabras* L*. Por ejemplo,*

```
?- palabra_maximal([eva,y,ana,se,van],P).
P = eva ;
P = ana ;
P = \text{van} :
No
```
**Solución:** La definición de palabra\_maximal es

```
palabra_maximal(L, P) :-
   select(P,L,R),
   longitud(P,N),
   not((member(P1, R), longitud(P1, M1), N < M1)).
```
**Ejercicio 5.19** *Definir la relación* palabras\_maximales(+L1,-L2) *que se verifique si* L2 *es la lista de las palabras maximales de la lista de palabras* L1*. Por ejemplo,*

```
?- palabras_maximales([eva,y,ana,se,van],L).
L = [eva, ana, van]
```
**Solución:** La definición de palabras\_maximales es

```
palabras_maximales(L1,L2) :-
   findall(P,palabra_maximal(L1,P),L2).
```
#### **5.13. Clausura transitiva de una relación**

**Ejercicio 5.20** *La clausura transitiva de una relación binaria R es la menor relación transitiva gue contiene a R; por ejemplo, la clausura transitiva de*  $\{(a, b), (b, c)\}\$ es  $\{(a, b), (b, c), (a, c)\}$ . *Definir el predicado* lausura\_transitiva(R,X,Y) *que se verifique si* (X,Y) *está en la clausura transitiva de la relación* R*. Por ejemplo, suponiendo que se han definido las relaciones* p *y* q *por*

 $p(a,b)$ .  $p(b, c)$ .  $q(c, b)$ .  $q(b,a)$ .

*se tiene*

```
?- 
lausura_transitiva(p,X,Y).
X = a Y = b;
X = b Y = c;
X = a Y = c;
No
?- 
lausura_transitiva(q,X,Y).
X = c Y = b;
X = bY = a;
X = c Y = a;
No
```
Solución: La definición de clausura\_transitiva es

```
clausura_transitiva(R,X,Y) :-
   apply(R,[X,Y]).
clausura_transitiva(R,X,Y) :-
   apply(R,[X,Z]),
   clausura_transitiva(R,Z,Y).
```
#### **5.14. Traducción de cifras a palabras**

Ejercicio 5.21 *Definir la relación* traducción (+L1,-L2) *que se verifique si* L2 *es la lista de palabras correspondientes a los dígitos de la lista* L1*. Por ejemplo,*

 $?$ - traducción $([1,3],L)$ .  $L = [uno, tres]$ 

*(Indicación: Usar la relación auxiliar* nombre(D,N) *que se verifica si* N *es el nombre del dígito* D*).*

**Solución:** La definición de la relación auxiliar nombre es

```
nombre(0,
ero).
nombre(1,uno).
nombre(2,dos).
nombre(3,tres).
nombre(4, cuatro).
nombre(5,cinco).
nombre(6,seis).
nombre(7,siete).
nombre(8,o
ho).
nombre(9,nueve).
```
Se presentan tres definiciones de traducción. Primera solución: Una definición de traducción (L1, L2), por recursión en L1, es

```
traducción 1([1, [1]).traducción_1([D|L1],[N|L2]) :-
   nombre(D,N),
   traducción_1(L1,L2).
```
Segunda solución: Una definición de traducción usando findall es

```
traducción 2(L1,L2) :-
  findall(N,(member(D,L1),nombre(D,N)),L2).
```
Tercera solución: Una definición de traducción usando maplist es

```
traducción_3(L1,L2) :-
   maplist(nombre,L1,L2).
```
#### **5.15. Transformación de lista dependiente de la posición**

**Ejercicio 5.22** *Definir la relación* transforma(+L1,-L2) *que se verifique si* L2 *es la lista obtenida sumándole a cada elemento numérico de* L1 *su posición en la lista. Por ejemplo,*

?- transforma $([1,1,1,a,b,c,1,1,1], L)$ .  $L = [2, 3, 4, a, b, c, 8, 9, 10]$ ?-  $transforma([1,2,a,5,2,b,3,1],L)$ .  $L = [2, 4, a, 9, 7, b, 10, 9]$ 

*Dar dos definiciones, una recursiva y otra no–recursiva.*

**Solución:** La definición de recursiva de transforma es

```
transforma(L1, L2) :-
transforma(L1,L2) :-
   transforma_aux(L1,1,L2).
```
donde transforma\_aux(+L1,+N,-L2) se verifica si L2 es la lista obtenida añadiéndole a cada elemento numérico de L1 la suma de N y su posición en la lista. Por ejemplo,

```
transforma aux([], []).
transforma_aux([X|L1],N,[Y|L2]) :-
  number(X), !Y is X+N,
  N1 is N+1,
   transforma_aux(L1,N1,L2).
transforma_aux([X|L1],N,[X|L2]) :-
   % not(number(X)),
   N1 is N+1,
   transforma_aux(L1,N1,L2).
```
La definición no recursiva de transforma es

```
transforma_2(L1,L2) :-
   lista_de_posiciones(L1,L),
   maplist(suma,L1,L,L2).
```
donde lista\_de\_posi
iones(+L1,-L2) se verifica si L2 es la lista de posiciones correspondiente a la lista L1. Por ejemplo,

```
?- lista_de_posiciones([1,1,1,a,b,c,1,1,1], L).
L = [1, 2, 3, 4, 5, 6, 7, 8, 9]
```

```
lista_de_posi
iones(L1,L2) :-
   length(L1,N),
   findall(X,between(1,N,X),L2).
```
y suma(+X,+Y,-Z) se verifica si Z es la suma de X y el número Y, cuando X es un número y es igual a X, en caso contrario. Por ejemplo,

```
?- suma(3,2,Z).
Z = 5?- suma(b, 2, Z).
```

```
suma(X,Y,Z) :-
   number(X), !,
   Z is X+Y.
suma(X, _x, X).
```
#### **5.16. Aplanamiento de listas**

**Ejercicio 5.23** *Definir la relación* aplana(+L1,?L2) *que se verifique si* L2 *es la lista obtenida reemplazando, recursivamente, cada lista de* L1 *por sus elementos. Por ejemplo,*

 $?$ - aplana([a,[b,[c]],[[d],e]],L).  $L = [a, b, c, d, e]$ 

**Solución:** Para definir aplana(X,Y) vamos a generalizar su dominio de forma que si <sup>X</sup> no es una lista, entonces <sup>Y</sup> es la lista cuyo único elemento es <sup>X</sup>.

```
ap1ana(X,[X]) :-
   \setminus + is_list(X).
ap1ana([], []).ap1ana([X|L1], L2) :-
   aplana(X,L3),
   aplana(L1,L4),
   append(L3,L4,L2).
```
### **Capítulo 6**

# **Estilo y eficiencia en programación lógica**

#### **6.1. Número de Hardy**

En cierta ocasión, el matemático Ramanujan estaba en un hospital en Inglaterra y su amigo Hardy fue a visitarlo. Hardy comentó que había llegado al hospital en un taxi de matrícula N y esperaba que éste no fuese un mal presagio, ya que N era un número poco interesante. Ramanujan no estuvo de acuerdo ya que inmediatamente dijo que N tiene una propiedad muy especial: N es el menor entero positivo que puede descomponerse de dos maneras distintas como suma de dos cubos.

El objetivo de esta sección es averiguar la matrícula del taxi que llevó a Hardy a visitar a Ramanujan.

**Ejercicio 6.1** *Definir la relación* es\_
ubo(+N) *que se verifique si* <sup>N</sup> *es el cubo de un entero. Por ejemplo,*

```
?- es cubo 1(1000).
Yes
? - es_cubo_1(1001).
```
**Solución:** Presentaremos distintas definiciones y comentaremos su eficiencia. La primera solución realiza una búsqueda desde 1 hasta *N*.

```
es\_cubo_1(N) :-
   between(1,N,X),N is X*X*X.
```
La segunda solución realiza una búsqueda desde 1 hasta  $\sqrt[3]{N}$ .

```
es_cubo_2(N) :-
   Cota is round(N^{\sim}(1/3)),
   between(1,Cota,X),
   N is X*X*X.
```
La tercera solución utiliza predicados aritméticos predefinidos.

```
es_cubo_3(N) :-
  N = := round(N ** (1/3)) ** 3.
```
Para comparar la eficiencia realizamos los siguientes experimentos:

```
?- time(es_cubo_1(1000001)).
% 1,000,003 inferen
es, 1.23 CPU in 1.25 se
onds (99% CPU, 813011 Lips)
? - time(es_cubo_2(1000001)).% 103 inferen
es, 0.00 CPU in 0.00 se
onds (0% CPU, Infinite Lips)
No
?- time(es_cubo_3(1000001)).
% 3 inferen
es, 0.00 CPU in 0.00 se
onds (0% CPU, Infinite Lips)
No
```
Se observa que la más eficiente es la tercera definición. La segunda se aproxima a la segunda. La primera es muy ineficiente. En lo que sigue adoptaremos la tercera como definicón de es cubo.

 $es_cubo(N)$  :es cubo 3(N).

**Ejercicio 6.2** *Definir la relación* des
ompone(+N,-X,-Y) *que se verifique si* X *e* Y *son dos cubos cuya suma es* N *y, además,* X *es menor o igual que* Y*. Por ejemplo,*

```
?- des
ompone(1008,X,Y).
X = 8Y = 1000;
No
```
**Solución:** Presentaremos distintas definiciones y comentaremos su eficiencia. La primera definición realiza una búsqueda en <sup>X</sup> e <sup>Y</sup>.

```
des
ompone_1(N,X,Y) :-
    between(1,N,X),
    between(1,N,Y),
    es_cubo(X),
    es\_cube(Y),
    X = < Y,
    N is X+Y.
```
La segunda definición realiza la búsqueda en X y determina Y.

```
des
ompone_2(N,X,Y) :-
   between(1,N,X),es_cubo(X),Y is N - X,
   X = < Y,
    es cubo(Y).
```
La tercera definición realiza una búsqueda acotada.

```
des
ompone_3(N,X,Y) :-
    Cota is round((N/2)<sup>\hat{}(1/3)),</sup>
    between(1,Cota,M),
    X is M*M*M,
    Y is N-X,
    X = < Y,
    es\_cubo(Y).
```
Para comparar la eficiencia realizamos los siguientes experimentos:

```
?- time(des
ompone_1(1707,X,Y)).
% 11,732,455 inferen
es, 7.89 CPU in 7.91 se
onds (100% CPU, 1487003 Lips)
No
?- time(des
ompone_2(1707,X,Y)).
% 6,890 inferen
es, 0.01 CPU in 0.01 se
onds (112% CPU, 689000 Lips)
No
?- time(des
ompone_3(1707,X,Y)).
% 66 inferen
es, 0.00 CPU in 0.00 se
onds (0% CPU, Infinite Lips)
N<sub>O</sub>?- time(des
ompone_1(2331,X,Y)).
```

```
% 9,410,498 inferen
es, 6.31 CPU in 6.33 se
onds (100% CPU, 1491363 Lips)
X = 1000Y = 1331Yes
?- time(des
ompone_2(2331,X,Y)).
% 4,062 inferen
es, 0.01 CPU in 0.01 se
onds (189% CPU, 406200 Lips)
X = 1000Y = 1331Yes
?- time(des
ompone_3(2331,X,Y)).
% 73 inferen
es, 0.00 CPU in 0.00 se
onds (0% CPU, Infinite Lips)
X = 1000Y = 1331Yes
```
Se observa que la más eficiente es la tercera definición. En lo que sigue adoptaremos la tercera como definición de des
ompone.

des
ompone(N,X,Y) : des
ompone\_3(N,X,Y).

**Ejercicio 6.3** *Definir la relación* ramanujan(+N) *que se verifique si* N *puede descomponerse en suma de dos cubos* exactamente *de dos maneras distintas.*

**Solución:** La definición de ramanujan es

```
ramanujan(N) :-
    setof(par(X, Y), descompone(N, X, Y), [-,]).
```
**Ejercicio 6.4** *Definir la relación* hardy(-N) *que se verifique si* N *es el menor entero positivo que satisface el predicado* ramanujan *anterior. ¿Cuál es la la matrícula del taxi que llevó a Hardy a visitar a Ramanujan?*

**Solución:** La definición de hardy es

```
hardy(N) :-
    hardy_aux(N,1).
hardy_aux(N,N) :-
    ramanujan(N),
    !.
hardy_aux(N,M) :-
    M1 is M+1,
    hardy_aux(N,M1).
```
La matrícula del taxi que llevó a Hardy a visitar a Ramanujan se calcula mediante la siguiente consulta

```
?- hardy(N).
N = 1729
```
Por tanto, la matrícula del taxi es 1729.

#### **6.2. Subconjuntos de suma dada**

**Ejercicio 6.5** *Definir la relación* sub
onjunto\_suma(+L1,+N,?L2) *que se verifique si* L2 *es un subconjunto de* L1 *tal que la suma de los elementos de* L2 *es* N*. Por ejemplo,*

```
? - subconjunto_suma([10, 7, 3, 4, 2, 1], 7, L).
L = [7] ;L = [3, 4];
L = [4, 2, 1];
No
?- subconjunto_suma([1, 2, 3], 0, L).
L = [];
N<sub>O</sub>
```
**Solución:** Presentaremos cuatro definiciones y comparemos su eficiencia.

La primera definición usa la relación subconjunto definida en el ejercicio [1.17](#page-19-0) (página [20\)](#page-19-0).

```
subconjunto_suma_1(L1,N,L2) :-
   subconjunto(L1, L2),
   sumlist(L2,N).
```
En la segunda definición se adapta la definición de subcon junto teniendo en cuenta la suma de sus elementos.

```
subconjunto_sum_2([],0,[]).
subconjunto_suma_2([X|L1],N,[X|L2]) :-
   N \geq X.
  N1 is N-X,
   subconjunto_suma_2(L1,N1,L2).
subconjunto_suma_2([[]LI], N, L2) :-
   subconjunto_suma_2(L1,N,L2).
```
En la tercera definición se define de forma dinámica la relación subconjuntos (+L1, +N. -S) que se verifica si S es la lista de subconjuntos de S tales que la suma de sus elementos es N.

```
:- dynamic subconjuntos_suma_calculados_3/3.
subconjunto_suma_3(L1,N,L2) :-
   subconjuntos_suma_calculados_3(L1,N,S), !,
   member(L2, S).
subconjunto_suma_3(L1,N,L2) :-
   findall(L, subconjunto_suma_3_aux(L1, N, L), S),
   asserta(subconjuntos_suma_calculados_3(L1,N,S)),
   member(L2,S).
subconjunto_sum_3_aux([1,0,[]).subconjunto_sum_3_aux([X|L1],N,[X|L2]) :-
  N \geq X,
   N1 is N-X,
   subconjunto_suma_3(L1,N1,L2).
subconjunto_suma_3_aux([\_|L1], N, L2) :-
   subconjunto_suma_3(L1,N,L2).
```
La cuarta definición es una variación de la anterior de forma que se intercambian los dos primeros argumentos de sub
onjuntos\_suma\_
al
ulados a fin de que el argumento sobre el que se indexa sea N.

```
:- dynamic subconjuntos_suma_calculados_4/3.
subconjunto_suma_4(L1, N, L2) :-
   subconjuntos_suma_calculados_4(N,L1,S), !,
   member(L2,S).
subconjunto_suma_4(L1,N,L2) :-
   findall(L, subconjunto_suma_4_aux(L1, N, L), S),
   asserta(subconjuntos_suma_calculados_4(N,L1,S)),
   member(L2,S).
subconjunto\_sum_4_aux([],0, []).subconjunto_suma_4_aux([X|L1],N,[X|L2]) :-
  N \geq X,
   N1 is N-X,
   subconjunto_suma_4(L1,N1,L2).
```

```
subconjunto\_sum_4_aux([\_|L1], N, L2) :-
   subconjunto_suma_4(L1,N,L2).
```
Para comparar la eficiencia se realizan los siguientes experimentos.

```
?- numlist(1,20,_L1), time(findall(L,sub
onjunto_suma_1(_L1,10,L),_S)).
% 25,165,844 inferen
es, 9.09 CPU in 9.19 se
onds
?- numlist(1, 20, L1), time(findall(L, subconjunto_suma_2([-L1, 10, L), S)).
% 1,974 inferences, 0.00 CPU in 0.00 seconds
?- numlist(1, 20, L1), time(findall(L, subconjunto_suma_3(L1, 10, L), S)).
% 3,242 inferences, 0.01 CPU in 0.01 seconds
?- numlist(1,20,_L1), time(findall(L,sub
onjunto_suma_4(_L1,10,L),_S)).
% 3,242 inferences, 0.01 CPU in 0.01 seconds
?- numlist(1,140,_L1), time(findall(L,sub
onjunto_suma_2(_L1,70,L),_S)).
% 104,855,949 inferen
es, 47.90 CPU in 58.77 se
onds
?- numlist(1,140, L1), time(findall(L,subconjunto_suma_3(L1,70,L), S)).
% 593,122 inferen
es, 18.91 CPU in 21.54 se
onds
?- numlist(1,140,_L1), time(findall(L,sub
onjunto_suma_4(_L1,70,L),_S)).
% 593,158 inferen
es, 1.96 CPU in 2.18 se
onds
```
Se observa que la más eficiente es la cuarta definición.

#### **6.3. Coloreado de mapas**

**Ejercicio 6.6** *Un mapa puede representarse mediante la relación* mapa(N,L) *donde* <sup>N</sup> *es el nombre del mapa y* L *es la lista de los pares formados por cada una de las regiones del mapa y la lista de sus regiones vecinas. Por ejemplo, los mapas de la figura [6.1](#page-103-0) se pueden representar por*

```
mapa(ejemplo_1,
     [a-[b,c,d], b-[a,d,e], c-[a,d,f], d-[a,b,c,e,f,g],e - [b, d, g], f - [c, d, g], g - [d, e, f]].
mapa(ejemplo_2,
     [a-[b,e,k], b-[a,c,e,k], c-[b,d,f,k], d-[c,f,k], e-[a,b,g,k],f - [c,d,h,k], g - [e,i,k], h - [f,j,k], i - [g,j,k], j - [i,h,k],k - [a, b, c, d, e, f, g, h, i, j]].
```
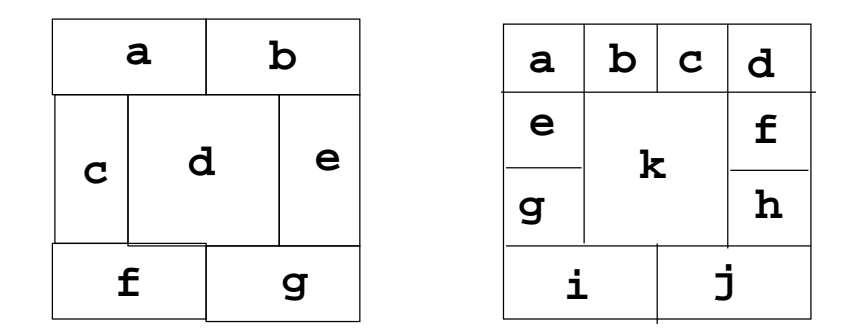

<span id="page-103-0"></span>Figura 6.1: Ejemplos de mapas

Definir la relación coloración (+M, +LC, -S) que se verifique si S es una lista de pares formados *por una región del mapa* M *y uno de los colores de la lista de colores* LC *tal que las regiones vecinas tengan colores distintos. Por ejemplo,*

? -  $coloración(ejemplo_1, [1, 2, 3], S)$ .  $S = [a-1, b-2, c-2, d-3, e-1, f-1, g-2]$ 

*¿Qué número de colores se necesitan para colorear el segundo mapa? ¿De cuántas formas distintas puede colorearse con dicho número?*

**Solución:** Presentamos dos definiciones y comparamos su eficiencia. La primera definición de coloración es por generación y prueba.

```
coloración_1(M, LC, S) :-
   mapa(M,L),
   coloración_1_aux(L,LC,S).
coloracio<sub>n_1_aux([],_,[]).coloracion_1_aux([R-V|L],LC,[R-C|S]) :-
   member(C,LC),
   coloración_1_aux(L,LC,S),
   not((member(R1, V), member(R1-C, S))).
```
En la segunda definición de coloración se usa un acumulador y se adelanta las pruebas.

```
coloración_2(M,LC,S) :-
   mapa(M,L),
   coloracion_2_aux(L, LC, [], S).
coloracio<sub>n_2_aux([],_s, s, s).
```

```
coloracio<sub>n_2_aux([R-V|L],LC,A,S) :-
   member(C,LC),
   not((member(R1,V), member(R1-C,A))),
   coloracio<sub>n_2_aux(L, LC, [R-C|A], S).
```
Para comparar las dos definiciones usaremos el segundo mapa.

```
?- time(coloración_1(ejemplo_2, [1, 2, 3, 4], S)).
% 16,705,318 inferen
es, 6.18 CPU in 6.20 se
onds (100% CPU, 2703126 Lips)
S = [a-1, b-2, c-1, d-2, e-3, f-3, g-1, h-1, i-2, j-3, k-4]?- time(coloración_2(ejemplo_2, [1, 2, 3, 4], S)).
% 546 inferen
es, 0.00 CPU in 0.00 se
onds (0% CPU, Infinite Lips)
S = [k-4, j-3, i-2, h-1, g-1, f-3, e-3, d-2, c-1, b-2, a-1]
```
Se observa que la segunda es más eficiente.

En el ejemplo anterior se observa que se puede colorear el segundo mapa con 4 colores. Veamos si puede colorearse con 3 colores.

```
? - coloración_2(ejemplo_2, [1, 2, 3], S).
No
```
Por tanto, para colorear el segundo mapa se necesitan 4 colores.

El número <sup>N</sup> de formas distintas de colorear el segundo mapa se calcula mediante la siguiente consulta.

```
?- findall(_S,coloración_2(ejemplo_2,[1,2,3,4],_S),_L), length(_L,N).
N = 1032
```
### **Capítulo 7**

## **Aplicaciones de programación declarativa**

### **7.1. Formación de grupos minimales de asignaturas compatibles**

Mediante la relación lista\_de\_clase(C,A,L) se representa la información de los alumnos según los cursos y asignaturas, de forma que <sup>C</sup> es el curso, <sup>A</sup> es la asignatura y L es la lista de los alumnos de dicha asignatura. A lo largo del ejercicio vamos a usar como ejemplo la siguiente información.

```
lista_de_class(c1,asig1,[a1,a5]).lista_de_class(c1,asig2, [a1,a2,a3]).lista_de_clase(c1,asig3,[a1,a3]).
lista_de_class(c1,asig4,[a2,a4,a6,a8]).lista_de_class(c1,asig5, [a2,a4,a5]).lista_de_clase(c1, asig6, [a6, a7]).
lista_de_clase(c1,asig7,[a3,a7]).
lista_de_clase(c1,asig8,[a6,a7,a8]).
lista_de_clase(c2, asig9, [a9, a11]).
lista_de_clase(c2,asig10,[a10,a12]).
lista_de_class(c2,asig11,[a10,a11]).lista_de_class(c2,asig12, [a9, a12]).
```
**Ejercicio 7.1** *Definir la relación* asignaturas(+C,-L) *que se verifique si* L *es la lista de asignaturas del curso* C*. Por ejemplo,*

```
?- asignaturas(c1,L).
L = [asig1, asig2, asig3, asig4, asig5, asig6, asig7, asig8]
```

```
?- asignaturas(
2,L).
L = [asig9, asig10, asig11, asig12]
```
**Solución:** La definición de asignaturas es

```
asignaturas(C, L):-
   findall(X, lista_de_class(C, X, _), L).
```
**Ejercicio 7.2** *Definir la relación* grupo\_in
ompatible(+L) *que se verifique si la lista de asignaturas* L *es incompatible (es decir, algún alumno está en las listas de clase de más de una asignatura de la lista* <sup>L</sup>*). Por ejemplo,*

```
?- grupo_incompatible([asig1,asig2]).
Yes
?- grupo_incompatible([asig1,asig4,asig7]).
No
```
Solución: La definición de grupo\_incompatible es

```
grupo_in
ompatible(L):-
   select(X, L, R),
   member(Y,R),
   lista_de_
lase(_,X,LX),
   lista_de_
lase(_,Y,LY),
   member(A,LX),
   member(A,LY).
```
**Ejercicio 7.3** *Definir la relación* lista\_in
ompatible(+L) *que verifique si la lista de grupos de asignaturas* L *es incompatible (es decir, contiene algún grupo incompatible de asignaturas). Por ejemplo,*

```
?- lista_incompatible([[asig9, asig12], [asig11, asig10]]).
Yes
?- lista_incompatible([[asig11, asig12], [asig9, asig10]]).
No
```
Solución: La definición de lista\_incompatible es

```
lista_in
ompatible(P) :-
   member(G,P),
   grupo_in
ompatible(G).
```
<span id="page-108-0"></span>**Ejercicio 7.4** *Definir la relación* extensión(+L1,+X,-L2) *que se verifique si* L2 *es la lista obtenida añadiendo* <sup>X</sup> *como primer elemento de un elemento de* L1 *o* L2 *es la lista obtenida añadiendo* [X] *a* L1. Por ejemplo,

```
?- extensión([a], [b, c]], d, E).
E = [[d, a], [b, c]];
E = [[a], [d, b, c]];
E = [[a], [b, c], [d]];
No
```
**Solución:** La definición de extensión es

```
extension([X,[X]]).extensión([L|L1], X, [X|L] |L1]).
extension([L|L1], X, [L|L2]) :-
   extensión(L1,X,L2).
```
**Ejercicio 7.5** *Definir la relación* parti
ión(+L,-P) *que se verifique si* P *es una partición de la lista* L *(es decir, un conjunto obtenido distribuyendo los elementos de* L *en conjuntos no vacíos y sin elementos comunes). Por ejemplo,*

```
?- partición([a, b, c], P).
P = [[a, b, c]];
P = [[b, c], [a]];
P = [[a, c], [b]];
P = [[c], [a, b]];
P = [[c], [b], [a]];
```
Solución: La definición de partición es

```
partition([], []).partition([X|L1], L2) :-
   partición(L1,L3),
   extensión(L3,X,L2).
```
Ejercicio 7.6 Definir la relación agrupación\_compatible\_de\_asignaturas(+C,-P) que se *verifique si* <sup>P</sup> *es una partición compatible de las asignaturas del curso* <sup>C</sup>*. Por ejemplo,*

```
?- agrupa
ión_
ompatible_de_asignaturas(
2,P).
P = [[asig11, asig12], [asig9, asig10]] ;P = [[asig11, asig12], [asig10], [asig9]] ;
```
Solución: La definición de agrupación\_compatible\_de\_asignaturas es

```
agrupa
ión_
ompatible_de_asignaturas(C,P) :-
  asignaturas(C,L),
  partición(L,P),
  not(lista_in
ompatible(P)).
```
Ejercicio 7.7 Definir la relación agrupación\_compatible\_minimal(+C,-P) que se verifique *si* <sup>P</sup> *es una partición compatible de las asignaturas del curso* <sup>C</sup> *con el menor número posible de grupos de asignaturas. Por ejemplo,*

```
?- agrupación_compatible_minimal(c2,P).
P = [[asig11, asig12], [asig9, asig10]] ;No
```
*Calcular las agrupaciones compatibles minimales del curso* 1*.*

**Solución:** La definición agrupación compatible minimal es

```
agrupación_compatible_minimal(C,P) :-
  agrupa
ión_
ompatible_de_asignaturas(C,P),
  length(P,N),
  not((agrupa
ión_
ompatible_de_asignaturas(C,P1),length(P1,M),M < N)).
```
Las agrupaciones compatibles minimales del curso c1 se calculan mediante la consulta

```
?- agrupación_compatible_minimal(c1,P).
P = [[asig3, asig5, asig8], [asig1, asig4, asig7], [asig2, asig6]] ;P = [[asig2, asig8], [asig1, asig4, asig7], [asig3, asig5, asig6]] ;No
```
### **7.2. Simulación de una calculadora básica**

El objetivo de los siguientes ejercicios es la simulación de una calculadora básica. Para ello consideraremos que en cada momento la calculadora se encuentra en un determinado estado caracterizado por una lista con cuatro elementos [UCE, UTA, UOA, VIM] donde

- UCE es el último cálculo efectuado,
- UTA es la última tecla activada,
- UOA es el último operador activado y
- VIM es el valor impreso.

El estado inicial es [0, = , = , 0] y está definido por

 $estado_inicial([0, =, =, 0])$ .

Las acciones posibles son pulsar un dígito, una operación aritmética o la de resultado y están definidas por

```
accio(n(X) :- es_dígito(X).\text{acción}(X) :- es_operación(X).
accio(n(X) := es_resultado(X)).es_dígito(0).
es_dígito(1).
es_dígito(2).
es_dígito(3).
es_dígito(4).
es_dígito(5).
es_dígito(6).
es_dígito(7).
es_dígito(8).
es_dígito(9).
es_operación(+).
es_operación(-).
es_operación(*).
es_operación(/).
es_resultado(=).
```
En la siguiente tabla se muestran los estados de la calculadora correspondientes a las acciones indicadas en la última columna

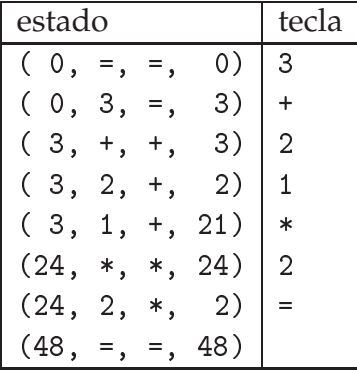

Es decir, si se parte del estado inicial y se realizan las acciones

 $3 + 21 * 2 =$ 

se obtiene como resultado el número 48.

**Ejercicio 7.8** *Definir la relación* transi
ión(+E1,+X,?E2) *que se verifique si* E2 *es el estado obtenido aplicando la acción* <sup>X</sup> *al estado* E1*; es decir, si* E1 *es* [UCE,UTA,UOA,VIM℄*, entonces*

- *Si* X *es un dígito, entonces*
	- *si* UTA *es un dígito*, E2 *es* [UCE, X, UOA, 10\*VIM+X];
	- $\bullet$  *en otro caso,* E2 *es* [UCE, X, UOA, X].
- *Si* X *no es un dígito, entonces*
	- *si* UOA es una operación, E2 es [UOA(UCE, VIM), X, X, UOA(UCE, VIM)]
	- *en otro caso*,  $E2$  *es*  $[VIM, X, X, VIM]$ .

*Por ejemplo,*

```
?- estado_inicial(E1),
   transición(E1,3,E2),
   transi
ión(E2,+,E3),
   transición(E3,2,E4),
   transición(E4,1,E5),
   transi
ión(E5,*,E6),
   transición(E6,2,E7),
   transición(E7, =, E8).
E1 = [0, =, =, 0]E2 = [0, 3, =, 3]E3 = [3, +, +, 3]E4 = [3, 2, +, 2]E5 = [3, 1, +, 21]
```
<span id="page-112-0"></span> $E6 = [24, *, *, 24]$  $E7 = [24, 2, *, 2]$  $E8 = [48, =, =, 48]$ 

**Solución:** Presentamos tres definiciones. La primera definición de transición es

```
transicio<sub>n</sub>1([UCE, UTA, UOA, VIM], X, E) :-
   ( es_dígito(X) ->
      ( es_dígito(UTA) ->
        Y is 10*VIM+X,
        E = [UCE, X, UOA, Y]; % \rightarrow es_dígito(UTA) ->
        E = [UCE, X, UOA, X] )
   ; % \rightarrow es_dígito(X) ->
      ( es_opera
ión(UOA) ->
        T = \dots [UOA, UCE, VIM],
        Y is T,
        E = [Y, X, X, Y]; % \+ es_opera
ión(UOA) ->
        E = [VIM, X, X, VIM] ).
```
La segunda definición de transición es

```
transicio<sub>1</sub>2([UCE, UTA, UOA, VIM], X, E) :-
   ( es_dígito(X), es_dígito(UTA) ->
     Y is 10*VIM+X,
     E = [UCE, X, UOA, Y]; es_dígito(X), \ es_dígito(UTA) ->
     E = [UCE, X, UOA, X]; \+ es_dígito(X), es_opera
ión(UOA) ->
     T = \dots [UOA, UCE, VIM],
     Y is T,
     E = [Y, X, X, Y]; \+ es_dígito(X), es_resultado(UOA) ->
     E = [VIM, X, X, VIM]).
```
La tercera definición de transición es

```
transicio<sub>1</sub>3([UCE, UTA, UOA, VIM], X, [UCE, X, UOA, Y]) :-
   es_dígito(X),
   es_dígito(UTA),
```

```
Y is 10*VIM+X.
transicio<sub>1</sub>3([UCE, UTA, UOA,_VIM], X, [UCE, X, UOA, X]) :-
   es_dígito(X),
   \+ es_dígito(UTA).
transicio<sub>1</sub>3([UCE, _UTA, UOA, VIM], X, [Y, X, X, Y]) :-
   \+ es_dígito(X),
   es_operación(UOA),
   T = \dots [UOA, UCE, VIM],
   Y is T.
transicio<sub>1</sub>3([UCE, UTA, =, VIM], X, [VIM, X, X, VIM]) :-
   \+ es_dígito(X).
```
En lo que sige usaremos la primera.

transición(E1, A, E2) :transición  $1(E1, A, E2)$ .

**Ejercicio 7.9** *Definir la relación* transi
iones(+E1,+L,?E2) *que se verifique si* E2 *es el estado obtenido aplicando las acciones de la lista* <sup>L</sup> *al estado* E1*. Por ejemplo,*

```
?- estado_inicial([E1), transiciones([E1, [3,+,2,1,*,2,=], E2).E2 = [48, =, =, 48]
```
Solución: La definición de transiciones es

```
transitions(E, [] , E).
transitions(E1, [X|L], E3) :-
   transición (E1, X, E2),
   transiciones(E2,L,E3).
```
Ejercicio 7.10 Definir la relación acciones (?L) que se verifique si L es una lista cuyos ele*mentos son acciones. Por ejemplo,*

```
? - \text{acciones} (\lceil 2, +, 3, 7 \rceil).Yes
? - \text{acciones}([2, +, 37]).
```
*Usarlo para calcular el número de posibles listas de acciones de longitud 3.*

**Solución:** La definición de acciones es

```
a

iones([℄).
acciones([X|L]) :-
   accio<sub>n</sub>(X).
   acciones(L).
```
El número N de listas de acciones de longitud 3 se calcula mediante la consulta

```
?- findall(_L,(length(_L,3), acciones(_L)),_LAL3), length(_LAL3,N).
N = 3375
```
**Ejercicio 7.11** *Para realizar una operación en la calculadora no todas las combinaciones de teclas (acciones) son válidas. Por ejemplo, no podemos teclear dos operaciones consecutivas o dividir por cero. La siguiente relación define las acciones válidas*

```
acciones\_válidas(L) :-
   acciones(L),
   empize a\_por\_díqito(L),
  not(tiene_operaciones_consecutivas(L)),
  not(tiene\_resultado\_intermedio(L)),not (divide\_por\_cero(L)),
   termina_en_dígito_y_resultado(L).
```
*En los apartados de este ejercicio se definen de las relaciones auxiliares.*

- *1. Definir la relación* empieza\_por\_dígito(?L) *que se verifique si el primer elemento de la lista* L *es un dígito.*
- 2. Definir la relación tiene\_operaciones\_consecutivas (?L) que se verifique si la lista L *contiene dos operaciones consecutivas.*
- *3. Definir la relación* tiene\_resultado\_intermedio(?L*) que se verifique si la lista* <sup>L</sup> *contiene el símbolo* = *en una posición que no es la última.*
- *4. Definir la relación* divide\_por\_
ero(?L) *que se verifique si en la lista* <sup>L</sup> *aparecen de manera consecutiva el símbolo* / *y un cero.*
- *5. Definir la relación* termina\_en\_dígito\_y\_resultado(?L) *que se verifique si en la lista* L *los últimos elementos son un dígito y el símbolo* =*.*

#### **Solución:**

```
empieza\_por\_digito([X|_L]) :-
   es_dígito(X).
tiene_operaciones_consecutivas(L) :-
   append(\_A,[X,Y|\_B],L),es_operación(X),
   es_operación(Y).
tiene_resultado_intermedio(L) :-
   append(\_A, [\,=,\_Y\,|\,B], L).
divide_por_
ero(L) :-
   append( _{A,}</math> [<math>/, 0 |_B], L).
termina_en_dígito_y_resultado(L) :-
   reverse(L,[-,X],]),
   es_dígito(X).
```
**Ejercicio 7.12** *Calcular el número de posibles listas de acciones válidas de longitud 3.*

**Solución:** El número <sup>N</sup> de listas de acciones válidad de longitud 3 se calcula mediante la consulta

```
?- findall(_L,(length(_L,3), acciones_válidas(_L)),_LAL3), length(_LAL3,N).
N = 100
```
**Ejercicio 7.13** *Definir la relación* ál
ulo(+N,+M,-L) *que se verifique si* L *es una lista de* M *acciones válidas que aplicadas al estado inicial da como resultado el número* N*. Por ejemplo,*

```
?- 
ál
ulo(5,2,L).
L = [5, =];
No
?- 
ál
ulo(5,3,L).
L = [0, 5, =];
No?- 
ál
ulo(5,4,L).
L = [0, 0, 5, =];
L = [0, +, 5, =];
L = [1, +, 4, =];
L = [1, *, 5, =];
L = [2, +, 3, =]Yes
```
#### **Solución:**

```
c\text{álculo}(N,M,L) :-
   estado_inicial(E1),
   length(L,M),
   acciones_válidas(L),
   transiciones(E1, L, [N, =, =, N]).
```
## **7.3. Problema de las subastas**

**Ejercicio 7.14** *En una subasta se hacen distintas ofertas. Cada oferta incluye un lote de productos y un precio por dicho lote. Las ofertas realizadas se representan mediante la relación* oferta(O,L,P) *que se verifica si* O *es una oferta por el lote* L *con un coste* P*. Por ejemplo,* oferta(a,[1,2,3℄,30) *representa la oferta* a *en la que se puja por el lote compuesto por los objetos* 1*,* 2 *y* 3 *por un valor de* 30 *euros.*

*Para la aceptación de las ofertas se observan las siguientes reglas:*

- *No puede aceptar dos ofertas que contienen un mismo objeto en sus lotes.*
- *Se prefieren las ofertas de mayor ganancia.*

*Definir la relación* a
eptada(-L) *que se verifique si* L *es una lista de ofertas aceptadas. Por ejemplo, si las ofertas realizadas se definen por*

```
\text{oferta}(a, [1, 2, 3], 30).\text{oferta}(b, [1, 2, 3], 20).\text{oferta}(c, [4], 20).\text{oferta}(d,[2,4],20).
\text{ of } {\text{ert}} a(e, [1, 2], 20).
```
*entonces,*

```
?- a
eptada(L).
L = [a, c]
```
**Solución:** La definición de a
eptada es

```
a
eptada(L) :-
  a
eptable(L),
  ganan
ia(L,G),
  not((aceptable(L1), ganancia(L1, G1), G1 > G)).
```
<span id="page-117-0"></span>La relación a
eptable(?L) se verifica si L es una lista de ofertas aceptable; es decir, una lista de ofertas que no contienen objetos comunes en sus lotes. Por ejemplo, con la definición anterior de ofertas/3,

```
?- a
eptable(L).
L = [a, c];
L = [a];
L = [b, c];
L = [b] ;
L = [c, e];
L = [c] ;
L = [d] ;
L = [e];
L = \Box ;
No
```

```
a
eptable(L) :-
   lista_de_ofertas(L1),
   subconjunto(L,L1),
   es_a
eptable(L).
```
La relación lista\_de\_ofertas(-L) se verifica si L es la lista de todas las ofertas. Por ejemplo, con la definición anterior de ofertas/3,

```
?- lista_de_ofertas(L).
L = [a, b, c, d, e]
```
lista de ofertas $(L)$  :findall $(0,$ oferta $(0,$  $_{-},$  $_{-})$ ,L).

La relación subconjunto(?L1,+L2) se verifica si L1 es un subconjunto de L2. Por ejemplo,

```
?- subconjunto(L, [a, b, c]).
L = [a, b, c];
L = [a, b];
L = [a, c];
L = [a];
L = [b, c];
L = [b];
L = [c];
L = [];
No
```

```
subconjunto([], []).subconjunto([X|L1], [X|L2]) :-
   subconjunto(L1,L2).
subconjunto(L1, [-|L2]) :-
   subconjunto(L1, L2).
```
La relación es\_aceptable(+L) se verifica si la lista de ofertas L es aceptable; es decir, no contiene ofertas con objetos comunes en sus lotes. Por ejemplo, con la definición anterior de ofertas/3,

```
? - es_{\text{acceptable}}([c, d]).No
? - es_{\text{acceptable}}([c, e]).Yes
```
es\_a
eptable(L) : not(es\_ina
eptable(L)).

La relación es\_ina
eptable(+L) se verifica si L es una lista de ofertas inaceptable; es decir, contiene ofertas con objetos comunes en sus lotes. Por ejemplo, con la definición anterior de ofertas/3,

```
? - es_inaceptable([c,d]).
Yes
? - es_inaceptable([c, e]).No
```

```
es_ina
eptable(L) :-
   member(O1,L),
   member(O2,L),
   01 \geq 02,
   oferta(01, L1, _),
   oferta(02, L2, _),
   se_solapan(L1,L2).
```
La relación se\_solapan(+L1,+L2) se verifica si L1 y L2 se solapan; es decir, tienen elementos comunes. Por ejemplo,

```
? - se_solapan([a, b, c], [d, b, e]).
Yes
?- se\_solapan([a, b, c], [d, e]).
No
```

```
se_solapan(L1,L2) :-
  member(X,L1),
   member(X,L2).
```
La relación ganancia(+L,-G) se verifica si la ganancia de la lista de ofertas L es G. Por ejemplo, con la definición anterior de ofertas/3,

```
?- ganancia([a, c], G).
G = 50
```

```
ganancia([],0).
\text{gamma}([0|L], G) :-
   oferta(0, 
, G1),ganancia(L,G2),
   G is G1+G2.
```
## **Bibliografía**

- [1] J. A. Alonso. Introducción a la programación lógica con Prolog, 2006. En http://www.cs.us.es/~jalonso/publicaciones/2006-int\_prolog.pdf.
- [2] J. A. Alonso. Temas de "Programación declarativa" (2005-06), 2006. En http://www.cs.us.es/~jalonso/publicaciones/2005-06-PD-temas.pdf.
- [3] K. R. Apt. *From logic programming to Prolog*. Prentice Hall, 1996.
- [4] P. Blackburn, J. Bos, and K. Striegnitz. Learn Prolog Now!, 2001. En [Bib](#page-0-0) y en [Red.](http://www.coli.uni-sb.de/~kris/learn-prolog-now)
- [5] I. Bratko. *Prolog Programming for Artificial Intelligence*. Addison–Wesley, 3 edition, 2001.
- [6] W. F. Clocksin. *Clause and Effect (Prolog Programming for the Working Programmer)*. Springer–Verlag, 1997.
- [7] W. F. Clocksin and C. S. Mellish. *Programming in Prolog*. Springer–Verlag, 4 edition, 1994.
- [8] M. A. Covington, D. Nute, and A. Vellino. *Prolog Programming in Depth*. Prentice Hall, 1997.
- [9] Y. Deeville. *Logic Programmng (Systematic Program Development)*. Addison–Wesley, 1990.
- [10] J. P. Delahaye. *Cours de Prolog avec Turbo Prolog (Eléments fondamentaux)*. Eyrolles, 1988.
- [11] U. Nilsson and J. Maluszynski. *Logic, Programming and Prolog*. 2 edition, 2000. En <http://www.ida.liu.se/~ulfni/lpp>.
- [12] R. A. O'Keefe. *The Cratf of Prolog*. The MIT Press, 1990.
- [13] P. Ross. *Advanced Prolog: Techniques and Examples*. Addison-Wesley, 1989.
- [14] P. Schnupp, D. Merritt, and S. S. Muchnick. *Adventure in Prolog*. Springer–Verlag, 1990.
- [15] L. Sterling and E. Shapiro. *L'art de Prolog*. Masson, 1990.
- [16] T. Van Le. *Techniques of Prolog Programming (with implementation of logical negation and quantified goals)*. John Wiley, 1993.

# **Índice alfabético**

último, [15](#page-14-0) únicos, [83](#page-82-0) acciones\_válidas, [115](#page-114-0) acciones, [114](#page-113-0) a
epta\_a
otada\_1, [42](#page-41-0) a
eptable, [118](#page-117-0) a
eptada, [117](#page-116-0) a
epta, [41](#page-40-0) agregar, [55](#page-54-0) agrupación\_compatible\_de\_asignaturas,1kûimina\_vocales,91 agrupa
ión\_
ompatible\_minimal, [110](#page-109-0) aplana, [96](#page-95-0) asignaturas, [108](#page-107-0) ál
ulo, [117](#page-116-0) calcula, [61](#page-60-0) camino, [46](#page-45-0) asada, [36](#page-35-0) casado, [35](#page-34-0) clasifica, [88](#page-87-0) lausura\_transitiva, [93](#page-92-0) codificada\_directa, [72](#page-71-0) odifi
ada\_redu
ida, [70](#page-69-0) odifi
ada, [69](#page-68-0) olora
ión, [104](#page-103-0) comprimida, [68](#page-67-0) conc, [12](#page-11-0) ons, [11](#page-10-0) orre
to, [46](#page-45-0) ota\_superior, [73](#page-72-0) creciente, [74](#page-73-0) re
imientos, [60](#page-59-0) cuenta, [84](#page-83-0) de
odifi
ada, [71](#page-70-0) decreciente, [75](#page-74-0) des
ompone, [98](#page-97-0) dientes\_de\_sierra, [75](#page-74-0) diente, [74](#page-73-0) diferencia, [54](#page-53-0) divisores\_propios, [87](#page-86-0) dxy, [45](#page-44-0) elemento\_en, [28](#page-27-0) elimina\_raices, [82](#page-81-0) elimina, [65](#page-64-0) empaquetada, [68](#page-67-0) entre, [27](#page-26-0) es\_único, [83](#page-82-0) es\_a
eptable, [119](#page-118-0) es\_cubo, [97](#page-96-0) es\_equilatero, [89](#page-88-0) es\_ina
eptable, [119](#page-118-0) exponente\_de\_dos, [58](#page-57-0) extensión, [109](#page-108-0) factorial\_con\_memoria, [78](#page-77-0) factorial\_inverso, [77](#page-76-0) factorial, [22,](#page-21-0)78 factorización, [61](#page-60-0) familia, [34](#page-33-0) fecha\_de\_nacimiento, [37](#page-36-0) fibonacci, [22](#page-21-0) final, [41](#page-40-0) f, [85](#page-84-0) ganan
ia, [120](#page-119-0) genera
ión, [82](#page-81-0) grupo\_in
ompatible, [108](#page-107-0) hardy, [100](#page-99-0)

hijo, [36](#page-35-0) horizontal, [32](#page-31-0) inserta, [17](#page-16-0) inversa\_1, [14](#page-13-0) inversa\_2, [14](#page-13-0) libre\_de\_cuadrados, [63](#page-62-0) lista\_a\_
onjunto, [59](#page-58-0) lista acotada, [23](#page-22-0) lista\_de\_números, [27](#page-26-0) lista\_de\_ofertas, [118](#page-117-0) lista\_de\_posiciones, [95](#page-94-0) lista\_in
ompatible, [108](#page-107-0) lista, [26](#page-25-0) longitud\_impar, [19](#page-18-0) longitud\_máx, [86](#page-85-0) longitud\_par, [19](#page-18-0) longitud\_s
m, [64](#page-63-0) longitudes, [85](#page-84-0) longitud, [23,](#page-22-0) [92](#page-91-0) máximo, [21,](#page-20-0) [47](#page-46-0) múltiplo, [62](#page-61-0) max\_lista, [24](#page-23-0) m
d, [22](#page-21-0) memberchk, [53](#page-52-0) menor\_divisor\_propio, [61](#page-60-0) menor\_que\_genera\_mayor, [86](#page-85-0) menor, [89](#page-88-0) movimiento, [44](#page-43-0) multipli
ada, [28](#page-27-0) números\_de\_lista, [91](#page-90-0) números, [90](#page-89-0) nombre, [93](#page-92-0) nulo, [41](#page-40-0) opera
ión\_lista, [90](#page-89-0) ordenada, [25](#page-24-0) palíndromo, [15](#page-14-0) palabra\_maximal, [92](#page-91-0) palabras\_maximales, [92](#page-91-0) partición, [109](#page-108-0) penúltimo, [16](#page-15-0)

permutación, [18](#page-17-0) persona, [37](#page-36-0) pertenece, [11](#page-10-0) populares, [83](#page-82-0) primero, [9](#page-8-0) promedio, [88](#page-87-0) ramanujan, [100](#page-99-0) repetidos, [66](#page-65-0) repetido, [65](#page-64-0) resto, [10](#page-9-0) rota, [20](#page-19-0) salta, [45](#page-44-0) se\_solapan, [120](#page-119-0) selecciona, [17](#page-16-0) separa, [56](#page-55-0) solución, [44](#page-43-0) sub
onjunto\_maximal, [66](#page-65-0) sub
onjunto\_suma, [101](#page-100-0) subconjunto, [20,](#page-19-0) [119](#page-118-0) sublista, [18](#page-17-0) su
esión, [85](#page-84-0) sueldo, [38](#page-37-0) suma\_dígitos, [62](#page-61-0) suma\_divisores\_propios, [87](#page-86-0) suma\_libres\_de\_cuadrados, [63](#page-62-0) suma\_lista, [25,](#page-24-0) [87](#page-86-0) suma\_parcial, [26](#page-25-0) suma\_pares, [57](#page-56-0) suma\_posi
iones, [67](#page-66-0) tipo, [88](#page-87-0) todos\_iguales, [19](#page-18-0) total, [38](#page-37-0) traducción, [94](#page-93-0) transforma, [95](#page-94-0) transición, [113](#page-112-0) transi
iones, [114](#page-113-0) trans, [41](#page-40-0) verti
al, [32](#page-31-0)